#### **2 ЗАСТОСУВАННЯ КОМП'ЮТЕРІВ ДЛЯ ДОСЛІДЖЕННЯ СЕРЦЯ**

## **2.1 Обробка даних ЕКГ**

Захворювання серця – одна з найважливіших проблем медицини сьогоднішнього дня. Сучасні дослідження серця не можуть обійтися без комп'ютерної техніки. Виділяють дві основні області досліджень, в яких використовуються комп'ютери (рис. 2.1).

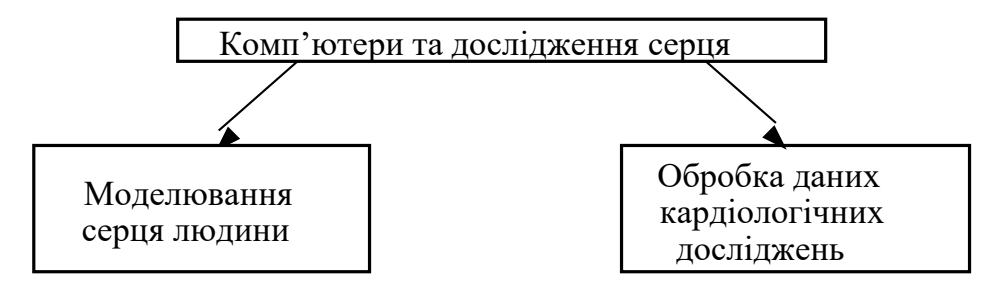

Рисунок 2.1 – Використовування комп'ютерів при дослідженнях серця

Перша – це моделювання серця людини з метою глибшого проникнення в єство функціонування і побудови цього органу. Очевидно, що у відсутність комп'ютерного забезпечення проблема моделювання навряд чи може бути вирішена.

Друга область – аналіз даних кардіологічних досліджень. Мета таких робіт – постановка діагнозу, складання прогнозу і лікування. В деяких випадках обробка кардіологічних параметрів можлива і вручну, проте автоматичний розрахунок їх за допомогою комп'ютера дає великі переваги і вимагає менше зусиль. Найважливіші переваги автоматичної обробки даних полягають в наступному:

- 1) обробка даних здійснюється по однаковій схемі;
- 2) результати представляються в стандартному вигляді;
- 3) можна використовувати стандартну термінологію.

Деякі ж показники просто не можуть бути одержані шляхом ручної обробки, і в цих випадках переваги комп'ютера абсолютно очевидні.

Різні типи даних, отримувані найпоширенішими сучасними діагностичними методами в кардіології, представлені на рис. 2.2. При обробці таких даних комп'ютери виконують наступні задачі: введення даних, зберігання, пошук, переробка і видача інформації. Переробка інформації в свою чергу підрозділяється на наступні підзадачі: фільтрація, розпізнавання образів, вимірювання параметрів і інтерпретація даних.

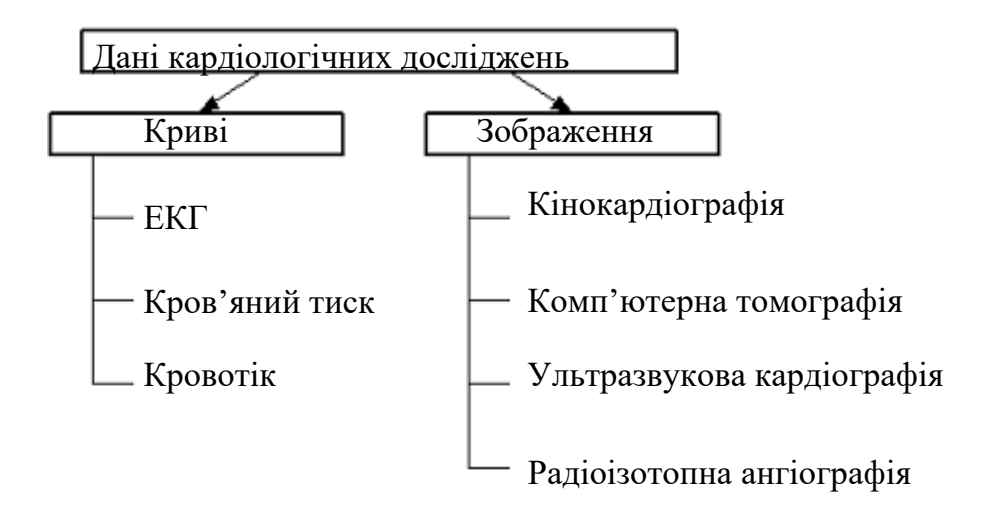

Рисунок 2.2 - Категорії об'єктивних кардіологічних даних

Реєстрація електрокардіограми (ЕКГ) – це дуже інформативний і широко поширений в клініці діагностичний метод. Залежно від цілей дослідження можна виділити три категорії ЕКГ.

1. ЕКГ спокою. Реєструється при амбулаторному обстеженні пацієнтів в стані спокою і служить для простої і швидкої оцінки роботи серця, а також для контролю за результатами лікування.

2. ЕКГ навантаження. Записується у пацієнтів, що піддаються навантаженню по певній схемі, і використовується в основному для виключення або підтвердження діагнозу ішемічної хвороби серця.

3. ЕКГ–моніторинг аритмій. Проводиться хворим в критичному стані в коронарному відділенні або в блоці інтенсивної терапії, а також амбулаторним хворим – головним чином для виявлення аритмій.

Процес отримання з ЕКГ діагностичної інформації називається ЕКГ– аналізом. Перші спроби автоматизувати цей процес за допомогою комп'ютера були зроблені в кінці 50-х років. Очікувалося, що окрім тих переваг, які дає автоматизація, вдасться також підвищити діагностичну точність аналізу завдяки вживанню статистичних методів, які не можуть бути використані при обробці вручну. В результаті розвитку різних комп'ютерних систем з'явився ЕКГ–аналіз. Звичайно він виконується в чотири етапи :

1) введення ЕКГ;

2) фільтрація ЕКГ;

3) розпізнавання характерних елементів ЕКГ і вимірювання відповідних параметрів;

4) інтерпретація і класифікація ЕКГ.

# 2.1.1 Елементи ЕКГ

ЕКГ – це сукупність кривих, які називають відведеннями. Кожна з цих кривих є записом електричної активності серця за певний проміжок часу. Зв'язок між сигналом ЕКГ і функціонуванням серця представлений на рис. 2.3.

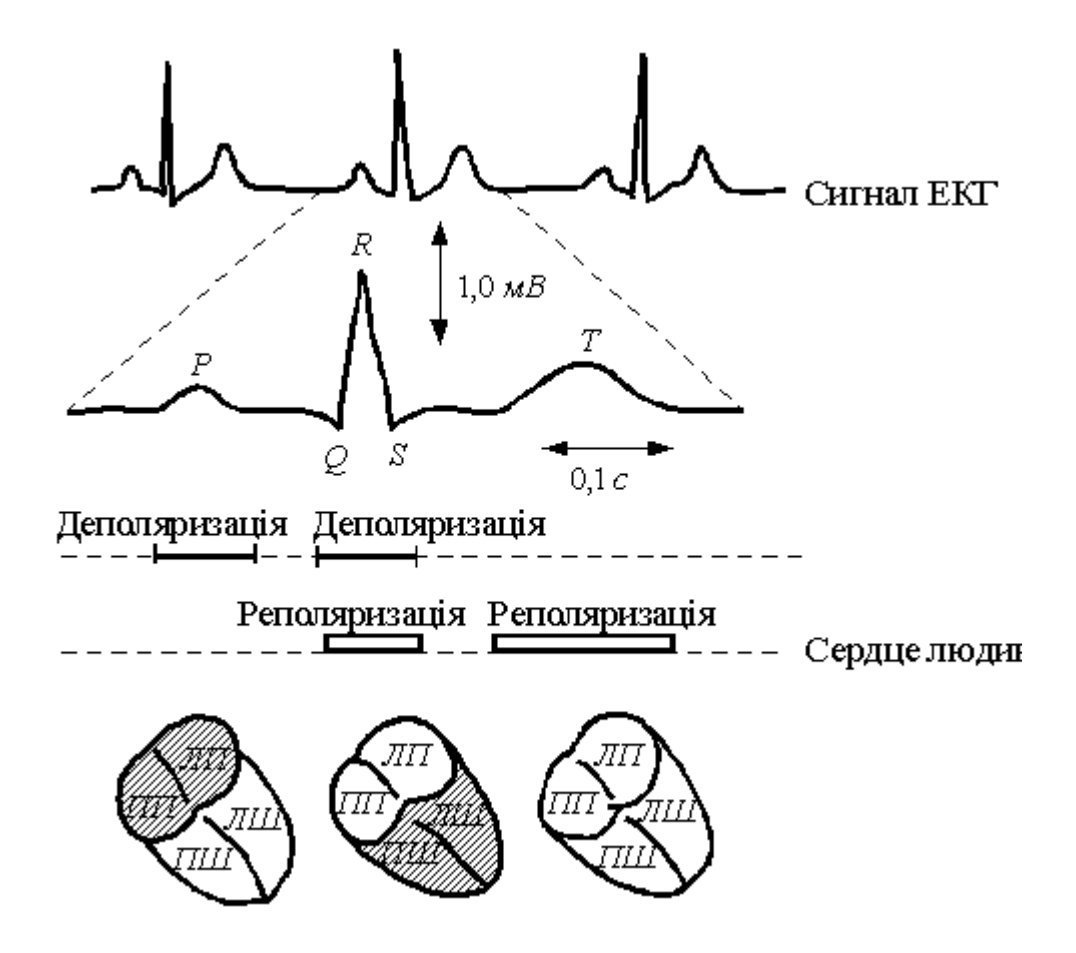

Рисунок 2.3 - Зв'язок між ЕКГ– сигналом і функціонуванням серця людини

Імпульси циклічно виникають у ритму, яким найчастіше є синоатріальний вузол (СА). Цей вузол розташований в правому передсерді. Закінчується збудження в шлуночках. Утворений імпульс викликає хвилю деполяризації кліток міокарди, яка охоплює обидва передсердя і приводить до їх скорочення. Скорочення передсердя сприяє наповненню кров'ю шлуночків. Далі хвиля збудження приходить до атріовентрикулярного (АВ) вузла і там на деякий час затримується. Така затримка дозволяє завершитися механічній систолі передсердя. Потім збудження розповсюджується до міокарду шлуночків. Коли по клітках шлуночків проходить хвиля деполяризації, вони скорочуються і виганяють кров в малий і великий кола кровообігу. Після скорочення шлуночків слідує період відновлення (реполяризації), який триває до тих пір, поки серце знов не прийде в початковий стан. До цьо-

го моменту серцевий цикл закінчується, і імпульс від СА–узла може запустити новий цикл. На ЕКГ серцевий цикл звичайно представляється у вигляді трьох комплексів (рис. 2.4). Р–комплекс відповідає деполяризації передсердя, QRS– комплекс –деполяризації шлуночків, Т–комплекс –їх реполяризації. Реполяризація передсердя на ЕКГ не виявляється.

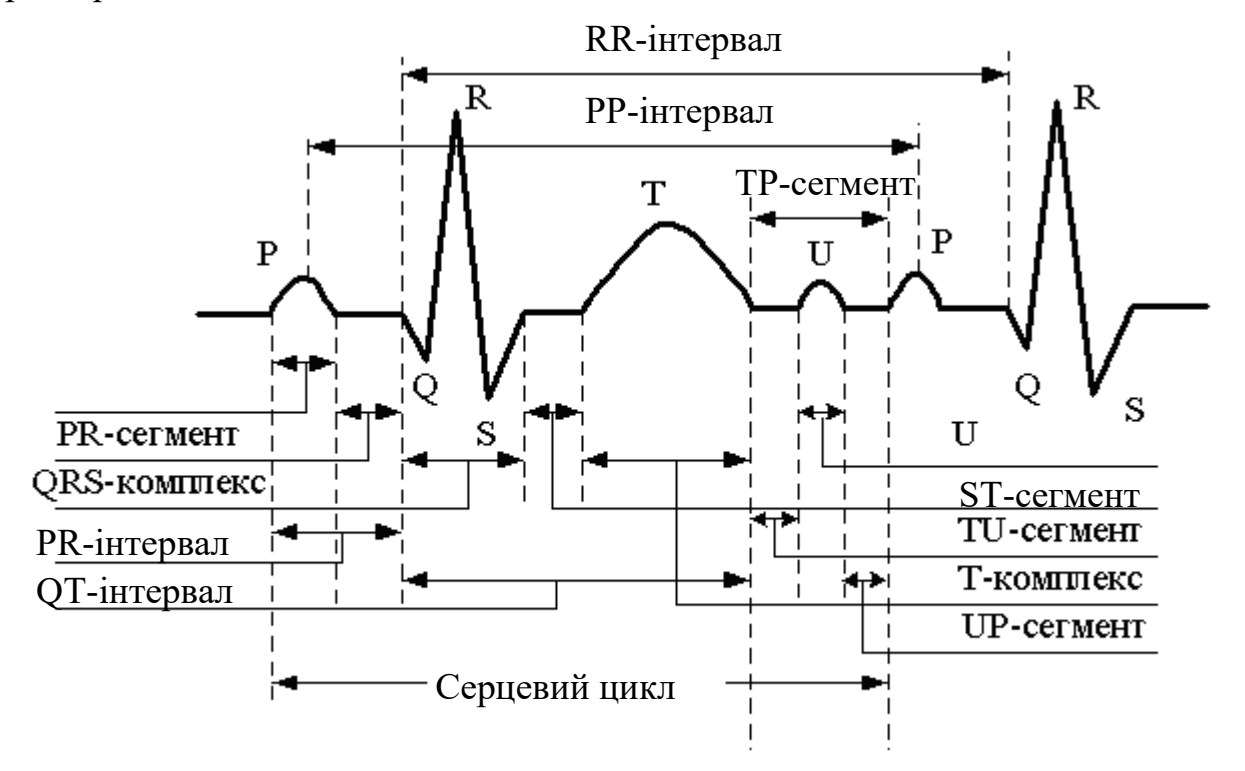

Рисунок 2.4 - Серцевий цикл і його характерні елементи

Кожний комплекс містить декілька різноспрямованих піків. Число піків (зубців) в кожному комплексі неоднакове в різних відведеннях і у різних пацієнтів. Р– і Т–комплекси звичайно містять один або два зубці, а QRS–комплекс –від одного до семи.

Характерні елементи ЕКГ, які необхідно розпізнати на третьому етапі ЕКГ– аналізу – це комплекси, сегменти (відстані між зубцями) і інтервали (рис. 2.4). До параметрів ЕКГ, що підлягають вимірюванню, відносяться висота зубців і тривалість комплексів, а також величина сегментів і інтервалів. Таким чином, необхідно

виконати два типи вимірювань: часові і амплітудні. Часові вимірювання проводити складніше. При вимірюванні амплітуд як "точка відліку" використовується нульова лінія ЕКГ.

#### 2.1.2 Запис і введення ЕКГ

ЕКГ записують за допомогою приладу, який називається електрокардіографом. До початку 60-х років ЕКГ– відведення записувалися послідовно одне за іншим. Лише пізніше з'явилися трьохканальні електрокардіографи, що дозволяли вести запис відразу трьох відведень. Сучасна реєструюча апаратура може одночасно фіксувати ще більше число відведень.

Від електрокардіографа сигнал передається в аналого-цифровий перетворювач (АЦП). Тут аналоговий сигнал ЕКГ перетвориться в цифрову форму і передається в комп'ютер. Використовуються різні частоти дискретизації: 250, 300, 400, 500, 1000 Гц, але частіші всього 250 і 500 Гц. Ці дві величини, згідно теоремі Шеннона, достатньо високі, оскільки в ЕКГ дорослої людини, максимальна частота, що має діагностичне значення, складає приблизно 80 Гц. В той же час для педіатричних досліджень частота 250 Гц дуже мала, оскільки ЕКГ дитини має складові вищої частоти. В тих випадках, коли використовується низька частота дискретизації, для отримання достовірних тимчасових параметрів іноді проводять інтерполяцію між сусідніми точками оцифровки. З погляду необхідного об'єму пам'яті невисока частота дискретизації виявляється дещо кращою. Проте навіть в цьому випадку доводиться берегти чималу кількість даних.

Точність АЦ–перетворення складає звичайно 8 –12 біт. Кожна ЕКГ–крива після оцифровки передається в комп'ютер у вигляді послідовності чисел  $y_1$ <sub>,</sub> $y_2$ ,  $..., y_n$ , де  $y_i$  – амплітуда (в мкВ) *i*–точки.

## 2.1.3 Фільтрація сигналу ЕКГ

Після реєстрації і дискретизації сигналу ЕКГ часто проводять його цифрову фільтрацію. Це підвищує якість запису і пригнічує шуми, які пов'язані в основному з м'язовим тремором, зсувом електродів і електричними перешкодами. Звичайно застосовують низькочастотні цифрові фільтри. Їх можна підрозділити на три основні класи.

1. Фільтр ковзаючого середнього. Це найперший і найпростіший тип цифрових фільтрів. Кожне вихідне значення *f(j)* розраховується виходячи з обмеженого набору вхідних крапок *у(j)* по формулі

$$
f(j) = \sum_{t=-p}^{p} \omega(t) y(j-t),
$$
 (2.1)

де  $\omega(t)$  – набір вагових коефіцієнтів.

Це рівняння показує, що використовується рівне число дискретизованих значень до і після *у(j)* –точки, навколо якої в даний момент проводиться згладжування. При додатковому обмеженні, що полягає в тому, що вагові коефіцієнти симетричні відносно у(*j*), тобто  $\omega(i) = \omega(-i)$  зсув фаз стає рівним 0; такий фільтр можна віднести до фільтрів з нульовим зсувом фази.

2. Рекурсивний фільтр. Для розрахунку вихідних параметрів використовуються не тільки вхідні, але і попередні вихідні значення, що поступають через коло зворотнього зв'язку. Для запуску повторюємого процесу необхідні початкові вихідні дані. В загальному випадку для входу *у(j)* вихід *f(j)* обчислюється по формулі

$$
f(t) = \sum_{t=1}^{p} u(t)f(j-t) + \sum_{t=m}^{q} v(t)y(j-t),
$$
\n(2.2)

де  $u(t)$  і – задані коефіцієнти.

Величина *р* визначає порядок фільтру (в значенні класичного аналізу електричного кола). Наприклад, коли р=1, фільтр називається рекурсивним фільтром першого порядку.

3. Частотний фільтр. Цей фільтр здійснює фільтрацію сигналу в певній області частот за допомогою дискретного перетворення Фурье. З набору сигналів  $y(k)$ розраховуються коефіцієнти  $S(j)$ , відповідні частотам 0, 1/T, 2/T,.., (N –1) /T, де  $T$ время між сусідніми реєстраціями:

$$
S(j) = \frac{1}{N} \sum_{K=0}^{N-1} y(k) \omega^{kj} \quad \left(\omega = e^{-\frac{2i\pi}{N}}, \ i = 0, 1, ..., N-1\right).
$$
 (2.3)

Далі ці коефіцієнти перемножуються на дискретні значення частотної характеристики кривої. Потім за допомогою зворотного перетворення відновлюється відфільтрований часовий сигнал з відповідним чином посилених або згладжених синусоїдальних гармонік.

# 2.1.4 Розпізнавання характерних елементів ЕКГ і вимірювання параметрів

Ця задача найважча зі всіх, що виникають на інших етапах комп'ютерного ЕКГ–аналізу. Тут необхідно виявити характерні елементи ЕКГ і виміряти їх параметри. Якщо проведений другий етап ЕКГ – аналізу, на третьому етапі береться відфільтрований сигнал, а інакше – початковий.

Описуваний метод розпізнавання характерних елементів ЕКГ заснований на принципі переходу від приватного до загального і на концепції піків. Вся процедура складається з трьох послідовних етапів:

1. Розпізнавання піків, тобто виявлення істинних піків ЕКГ (не артефактів).

- 2. Розмежування піків, тобто знаходження меж між істинними піками.
- 3. Розпізнавання характерних елементів ЕКГ.
- 2.1.4.1 Виявлення піків

Термін "пік" використовується в описовому, а не в строгому математичному значенні. Характерний пік представлений на рис. 2.5 як частина хвилеподібної кривої з трьома виділеними крапками. Перша крапка називається "ліва межа піку", друга – "екстремум", третя – "права межа піку". Частина кривої між лівою межею і екстремумом – це ліва гілка піку, а між екстремумом і правою межею – права гілка. Позначимо піки символами  $P_i$ ,  $P_{i-1}$ , ...,  $P_{i+1}$ ..

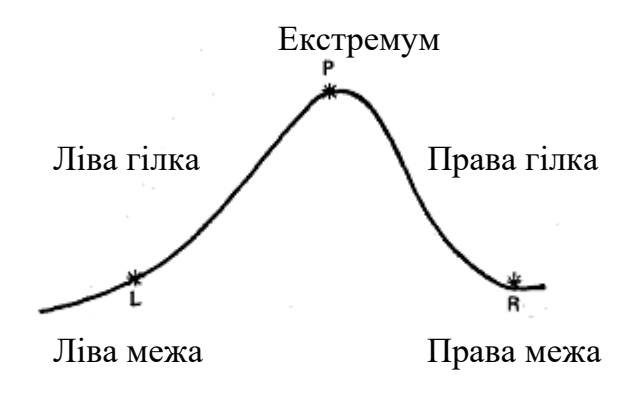

Рисунок 2.5 - Характерні елементи піку

Характерний вигляд *Pд* кожного піку визначається набором з дев'яти елементів. Значення цих елементів розраховуються при виявленні і описуванні піку і застосовуються в подальших процедурах. Ці елементи використовуються як для характеристики ЕКГ, так і для вимірювання її параметрів, тобто служать і кількісним, і якісним цілям. Набір цих елементів позначається

$$
\{xl_k, yl_k, xm_k, ym_k, xr_k, yr_k, ol_k, vr_k, e_k\},\tag{2.4}
$$

де  $(xl_k, yl_k)$  – ліва межа піку  $P_k$ ,  $(xm_k, ym_k)$  – екстремум,  $(xr_k, yr_k)$  – права межа,  $vl_k$  – максимальний нахил лівої гілки піку,  $vr_k$  – максимальний нахил правої гілки, *е<sub>k</sub> –* енергія, визначувана як

$$
e_k = \sum_{i=p}^{q} (y_i - y_{i-1})^2, \ \ p = x l_k + 1, \ \ q = x r_k. \tag{2.5}
$$

Виявлення піків здійснюється в два етапи. На першому виявляються всі піки – як істинні, так і пов'язані з шумами, помилкові. Ніякої різниці між ними на цьому етапі не робиться.

Критерієм для виявлення піків на цьому етапі служить зміна знаку нахилу кривої. Іншими словами, точка *уi* вважається тією, що належить піку, якщо виконується умова  $(y_i - y_{i+1})(y_{i+1} - y_i)$ <0. Якщо різниця  $(y_{i+1} - y_i)$  рівна нулю (плоска ділянка кривої), то замість неї розглядають різницю $(y_{i+2} - y_{i+1})$ , і так до тих пір, поки другий співмножник у виразі не буде рівний нулю.

На другому етапі виявляються помилкові піки і виключаються з числа всіх піків, виділених на першій стадії. В результаті залишаються тільки істинні піки. Ця процедура включає чотири стадії.

1. Виявлення пар помилкових піків. На цій стадії виявляють і відбраковують пари помилкових піків. Пара помилкових піків – це пара послідовних піків, яка відповідає ряду критеріїв. Якщо пік  $P_i$  позитивний, то пара піків  $(P_{i-2}; P_{i-1})$  (див. рис. 2.6) вважається помилковою, якщо виконуються наступні критерії:

$$
k'pumepi\check{u}1:yl_{i-2} \leq yl_{i-1} i \ yr_{i-1} \geq yr_{i-2};
$$

2 *критерій <sup>t</sup>* ,:2 *де* = *<sup>m</sup>* якщо , <sup>121</sup> − *ii* −− *ymym*

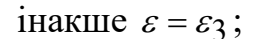

 $k$ *kpumepiŭ* 3 :  $\Delta t$ <sub>*m*</sub>  $\geq \Delta t$ <sub>*i*</sub></sub>  $i \Delta t$ <sub>*m*</sub>  $\geq \Delta t$ <sub>*r*</sub>, **якщо**  $\Delta t$ <sub>*m*</sub>  $\geq \varepsilon$ <sub>4</sub>.

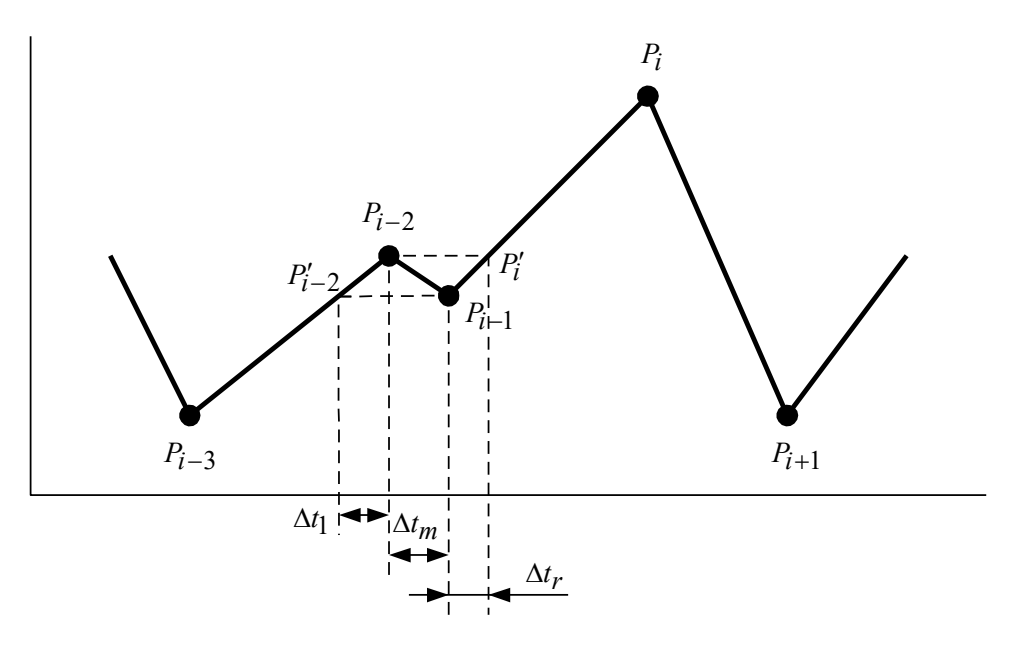

Рисунок 2.6 - Пара помилкових піків

Якщо пік *<sup>P</sup><sup>i</sup>* негативний, то знак в критерії 1 міняється на зворотний, а два інші критерії залишаються  $\varepsilon_1$ ,  $\varepsilon_2$ ,  $\varepsilon_3$  и  $\varepsilon_4$  і  $\,$  – це порогові значення (рис. 2.7).

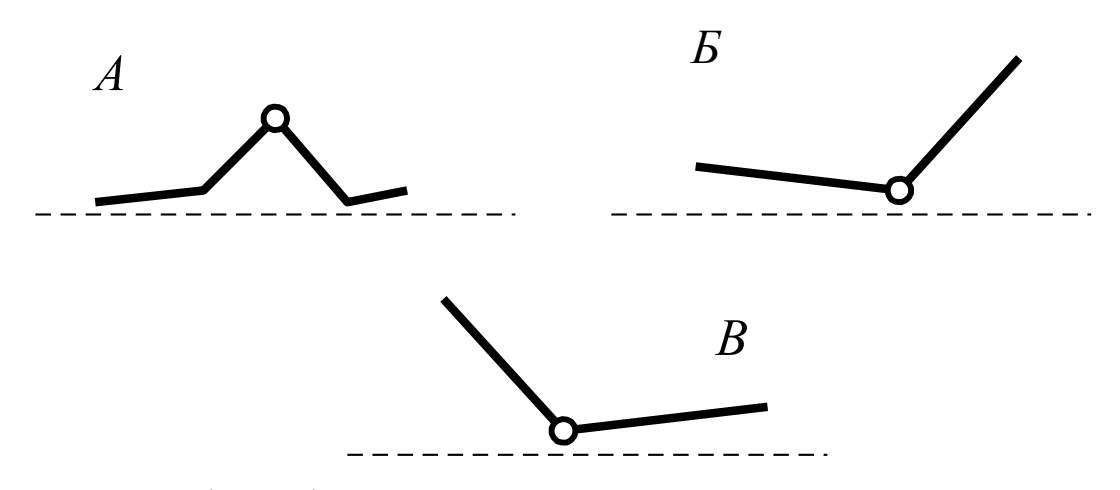

Рисунок 2.7 - Піки, які використовуються для знаходження опорних крапок

Перший з цих критеріїв вимагає, щоб пара піків  $(P_{i-2}, P_{i-1})$  знаходилася усередині пари піків  $(P_{i-3}, P_i)$ . Другий і третій критерії накладають певні часові обмеження.

Цей метод дозволяє виявити до 84% артефактів на ЕКГ дорослої людини. Ці піки відкидаються, але деяка кількість пар помилкових піків в ЕКГ залишається. Вони мають малу амплітуду (близькі до нульової лінії) і виявляються за допомогою наступних критеріїв, вживаних для кожної пари піків  $(P_{\bar{t}}, P_{\bar{t}+1})$ :

```
критерій 7 : |yr_{i+1} - ym_{i+1}| < \varepsilon_s.
критерій6 : |y l_i - y m_i| < \varepsilon_7,
критерій5:|ym_{i+1} - ym_i| < \varepsilon_6,
критерій4 : хт<sub>і+1</sub> – хт<sub>і</sub> < \varepsilon_{\mathfrak{z}},
```
Перший з цих критеріїв часовий, а інші – амплітудні. Згідно з ними, пара сусідніх піків, що мають малу тривалість і амплітуду, вибраковується як пара помилкових піків.  $\varepsilon_5$ ,,  $\varepsilon_7$  і — порогові величини.

2. Виявлення пар помилкових піків малої амплітуди. На цій стадії виявляють і вибраковують помилкові піки малої амплітуди. При цьому, перш за все проводиться апроксимація нульової лінії з використанням тих пар помилкових піків, які були виявлені на попередній стадії і розташовувалися поблизу цієї лінії. Таким чином, до початку цієї стадії залишаються тільки такі помилкові піки. Апроксимація заснована на допущеннях, що відхилення кожної гілки невеликих піків, близьких до нульової лінії (рис. 2.7; А), невеликі; відхилення однієї з гілок цих піків (рис. 2.7, Б і В) також незначне.

Виявивши такі піки, знаходять опорні крапки, по яких і апроксимують нульову лінію. Для кожного такого піку  $P_i$  опорна крапка має координати $(\overline{x}b_i, \overline{y}b_i),$ де *xb<sub>i</sub>* = *xm<sub>i</sub>*, а *yb<sub>i</sub>* визначена нижче. Нульова лінія задається послідовністю опорних крапок

$$
\{(xb_1,\,yb_1),(xb_2,\,yb_2),...,(xb_n,\,yb_n)\},
$$

де *п* – число опорних крапок, які сполучають прямолінійними відрізками.

Щоб встановити, чи може даний пік, використовуватися для знаходження опорної крапки, застосовується критерій 8:

$$
Z = Z_1 \qquad \text{afo } Z_2,
$$

де Z – це деяка логічна змінна (предикат). Z<sub>1</sub> і Z<sub>2</sub> – логічні змінні, обчислювані по формулах:

$$
Z_1 = (\sigma_l)^2 \le \varepsilon_9,
$$
  

$$
Z_2 = (\sigma_r)^2 \le \varepsilon_9,
$$

$$
(\sigma_l)^2 = \sum_{k=b}^t (y_k - \overline{y}_l)^2, t = xm_i, b = t - \varepsilon_{10},
$$

$$
\overline{y}_l = \frac{\sum_{k=b}^{t} y_k}{\varepsilon_{l0} + 1},
$$

$$
(\sigma_r)^2 = \sum_{k=b}^{t} (y_k - \bar{y}_r)^2, \ b = x m_i, \ t = b + \varepsilon_{10},
$$

$$
\overline{y}_r = \frac{\sum_{k=b}^{t} y_k}{\varepsilon_{10} + 1},
$$

де,  $\varepsilon_{10}$  – порогові величини.

Змінна *q* визначається таким чином: q=1, коли *Z*1, і *Z*2 задовольняють приведеним вище умовам; q=2, якщо цим умовам задовольняє тільки Z<sub>1</sub>; q=3, якщо умовам задовольняє тільки *<sup>Z</sup>*<sup>2</sup> . Координата *<sup>i</sup> <sup>y</sup><sup>b</sup>* , опорної крапки розраховується по формулах:

$$
yb_j = (\overline{y}_l + \overline{y}_r) / 2, \text{ Rkuqo } q = 1,
$$
  
\n
$$
yb_j = \overline{y}_l, \text{ Rkuqo } q = 2,
$$
  
\n
$$
yb_j = \overline{y}_r, \text{ Rkuqo } q = 3.
$$

Для виявлення помилкових піків малої амплітуди використовуються наступні критерії:

$$
\kappa pumepi \text{  } \text{  } \text{  } \text{  } \text{   } \text{   } \text{   } \text{   } \text{   } \text{   } \text{   } \text{   } \text{   } \text{   } \text{   } \text{   } \text{   } \text{   } \text{   } \text{   } \text{   } \text{   } \text{   } \text{   } \text{   } \text{   } \text{  } \text{  } \text{  }
$$

де *<sup>Z</sup>* <sup>1</sup>, *<sup>Z</sup>*<sup>2</sup> – логічні змінні, визначувані по формулах

$$
Z_1 = |ym_i - yl_i| > \varepsilon_{13} \qquad i \qquad |ym_i - yr_i| > \varepsilon_{14},
$$

 $Z_2 = |ym_i - y_i| > \varepsilon_{14}$  i  $|ym_i - yr_i| > \varepsilon_{13}$ 

$$
Z = Z_1 \qquad \text{afo } Z_2,
$$

а *i yb* – амплітуда нульової лінії (знайдена з цієї апроксимації) в крапці з координатою *х*, рівній амплітуді одного з піків  $P_i\,;\,\varepsilon_{1\,1},\,\varepsilon_{1\,2},\,\varepsilon_{1\,3},\,\varepsilon_{1\,4}$  – порогові величини.

Значення цих критеріїв полягає в наступному. Критерій 9 "рятує" від вибраковування *Q*– і *S–*зубці, які мають дуже малу амплітуду. Згідно критерію 10, помилкові піки мають малу тривалість, а критерію 11 – малу амплітуду.

На цьому етапі виявляються і відкидаються із загального набору піків тільки помилкові. Інші піддаються подальшому аналізу.

3. Виявлення стрибків. Як видно з рис. 2.8, стрибок – це теж помилковий пік (артефакт). Він є різким, значним відхиленням сигналу від нульової лінії, який за деякий короткий проміжок часу не повертається до початкового рівня. Слідст-

вом цього є зсув нульової лінії. Пік *<sup>P</sup><sup>k</sup>* вважається стрибком, якщо він відповідає двом критеріям:

$$
k \text{pump} \tilde{u} 12: |v|_k| > \varepsilon_{15}^* \qquad \text{afo} \qquad |v r_k| > \varepsilon_1^* 5|v|_k|;
$$

$$
\kappa \text{pump} \{ i \text{m} \in \{ \} \mathcal{W}_{k} - \mathcal{Y}_{k} |, |\mathcal{W}_{k} - \mathcal{Y}_{k} | \} > \varepsilon_{16}
$$

де,  $\varepsilon_{16}$  – порогові величини.

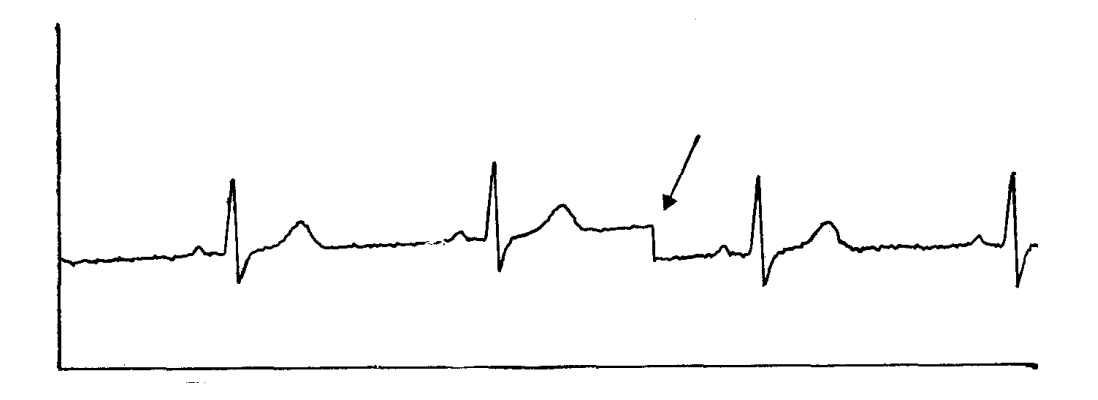

Рисунок 2.8 - Стрибок (вказаний стрілкою)

Критерій 12 означає, що максимальний нахил однієї гілки стрибка істотно більше за нахил іншої гілки, а критерій 13 – що пік має велику амплітуду.

Піки, класифіковані як стрибки, відкидаються, а ті, що залишилися піддаються подальшому аналізу.

4. Виявлення високих спайків. Як видно з рис. 2.9, високий спайк – це послідовність помилкових піків (тобто артефакт).

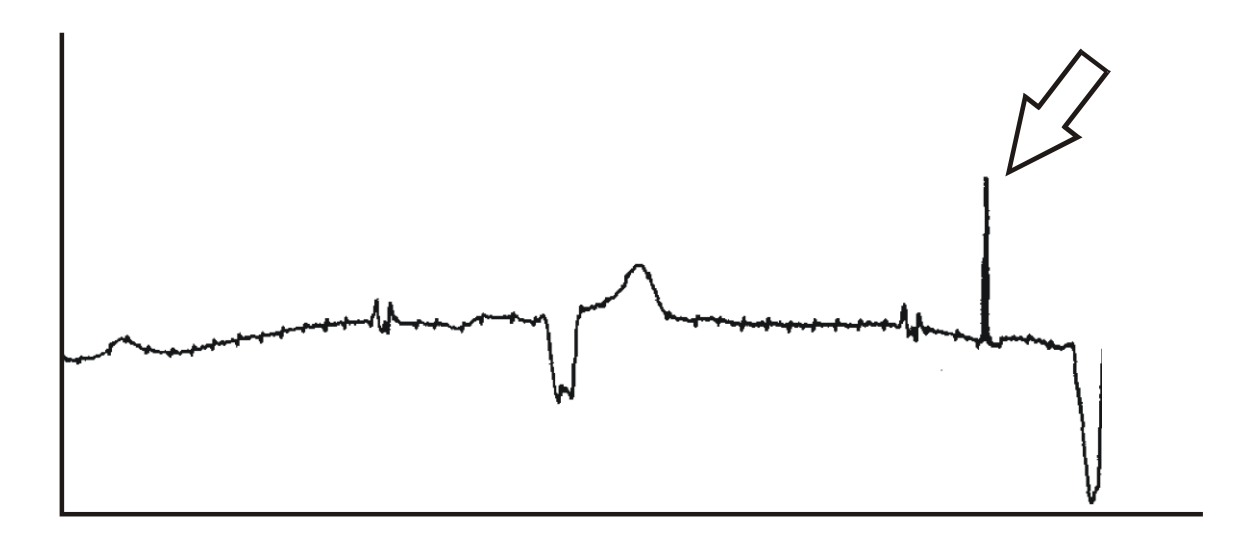

Рисунок 2.9 - Спайк (вказаний стрілкою)

Високий спайк є різким, значним відхиленням від нульової лінії, яке повертається через деякий короткий проміжок часу до початкового рівня. Його характерними особливостями є великі крутизна і амплітуда, а також мала тривалість. Послідовність піків вважається високим спайком, якщо вони відповідають наступним критеріям:

*критерій* 14:  $|y_{m_k} - y_{l_k}| \leq \varepsilon_{17}^* |v_{l_k}|$ або

$$
|ym_k - yr_k| \leq \varepsilon_1^* \frac{1}{7} |vr_k|,
$$

$$
\kappa \text{pump} \tilde{u} \tilde{u} \
$$

$$
k [m]
$$

де  $\varepsilon$ 17,  $\varepsilon$ 18,  $\varepsilon$ 19 – порогові величини.

Критерій 14 характеризує крутизну піку, критерій 15 – амплітуду, критерій 16 –тривалість.

На цій стадії після "вибраковування" високих спайків залишаються тільки істинні піки, які необхідно розмежувати.

## 2.1.4.2 Розмежування піків

Один з методів розмежування піків ЕКГ заснований на критерії максимальної кривизни. Згідно цьому критерію, граничні точки піку (позитивного або негативного) – це точки максимальної кривизни (для набору крапок, що лежать в певному інтервалі). Це положення ілюструє рис. 2.10, А, де згаданий інтервал називається "допоміжним інтервалом". Для піків такої форми, як на рис. 2.10, 2.11, дане допущення некоректне, оскільки, наприклад, кривизна в точках *Т* і *L* приблизно однакова.

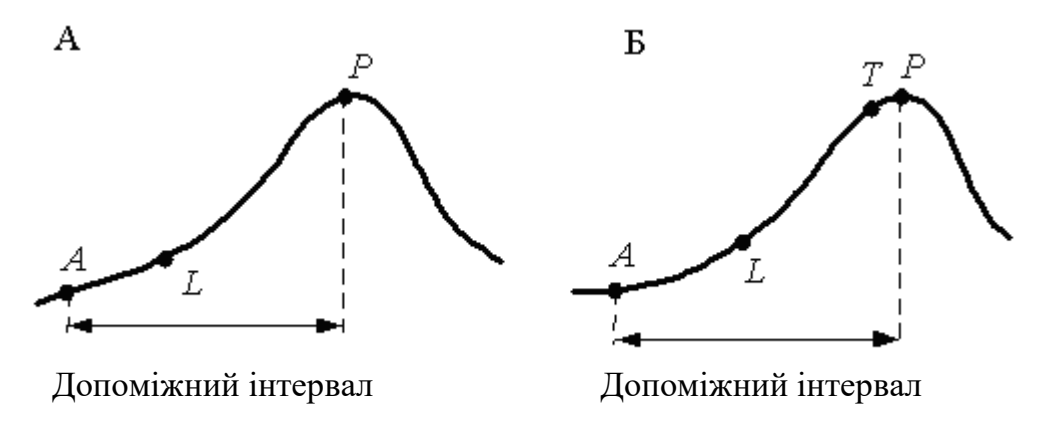

Рисунок 2.10 - Критерій максимальної кривизни

Для вирішення цієї проблеми можна використовувати властивості другої похідної, а саме її знак в крапці Т, на опуклій ділянці кривої, похідна негативна, а в крапці *L, на* увігнутому, – позитивна. Отже, прийняте вище допущення можна сформулювати таким чином: прикордонною точкою позитивного (негативного) піку є така крапка з набору крапок, що лежать в певному інтервалі, в якій кривизна максимальна, а друга похідна позитивна (негативна*).* 

Допоміжний інтервал, в якому шукається гранична крапка, визначається методом шматкової лінійної апроксимації (ШЛА). Починаючи з крапки Р, проводиться апроксимація відрізками прямих до тих пір, поки помилка апроксимації не стане менше заданої порогової величини. Знайдена цим методом крапка А на рис. 2.11 –це кінцева точка найдовшого відрізка, який задовольняє викладеній вище вимозі. Якщо приймається достатньо велика помилка апроксимації, то можна бути упевненим, що гранична крапка знаходиться в допоміжному інтервалі. На практиці порогове значення помилки апроксимації (при якому крапка А відповідає необхідним вимогам) знайти дуже легко, і більш того – це значення не дуже критично.

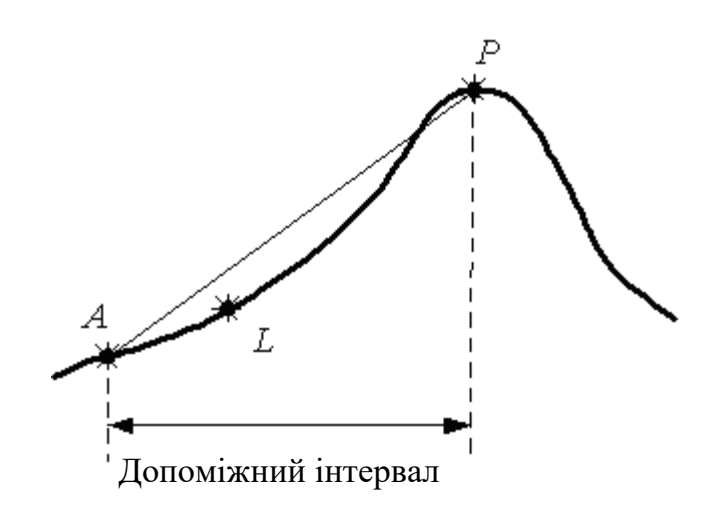

Рисунок 2.11 - Визначення допоміжного інтервалу

Кривизну  $K_t$  в якій-небудь точці  $t$  кривій  $y = y_t$  можна знайти по формулі:

$$
K_t = \frac{|y_t''|}{\left[1 + (y_t')^2\right]^{\frac{3}{2}}}.
$$
\n(2.6)

Ця формула може бути застосовна для будь-якої точки t за умови, що перша і друга похідні кривій *<sup>t</sup> <sup>y</sup>* існують. Оскільки через шумові ефекти ЕКГ не є гладкою кривою, то є крапки, похідні в яких не є безперервними або не існують (рис. 2.12).

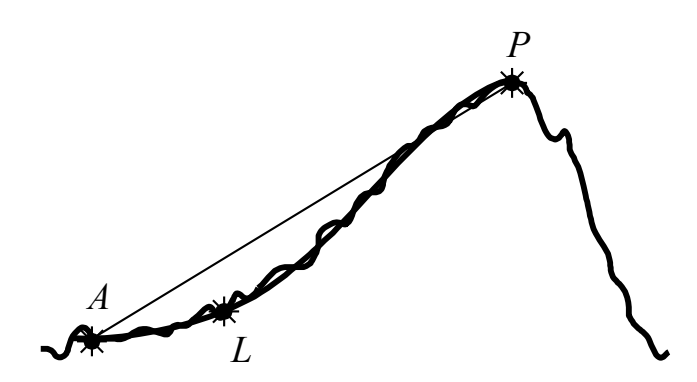

Рисунок 2.12 - Апроксимована за допомогою кубічної сплайн - функції крива ЕКГ, накладена на оригінальну ЕКГ

У цих випадках розрахувати кривизну неможливо. Тому криву *y<sup>t</sup>* апроксимують в межах допоміжного інтервалу до отримання "гладкої" функції з безперервними першою і другою похідними. Апроксимація кривої здійснюється шляхом підгонки. Для ЕКГ такою функцією виявилася кубічна сплайн – функція. Вона складається з декількох ділянок, що задаються кубічними поліномами, причому в місцях з'єднань зберігається безперервність першої і другої похідних.

На рис. 2.12 наведений приклад апроксимації за допомогою кубічної сплайн – функції, накладеної на оригінальну криву. Крапка L – це гранична точка піку, знайдена з використанням критерію максимальної кривизни.

Вдосконалений метод. Існують такі піки (див. рис. 2.13, А), для яких описаний вище метод знаходження граничних крапок виявляється неприйнятним. Звичайно це буває пов'язано з тим, що вони погано апроксимуються кубічною сплайн – функцією. Гілками таких піків є прямі, і їх межу легко знайти за допомогою ШЛА – алгоритму. Піки, подібні наведеним на рис. 2.13, А, виявляються до апроксимації кубічною сплайн – функцією. Для цього двічі застосовують ШЛА – алгоритм: вперше при великій помилці апроксимації, а другий раз – при малій. Якщо

дві знайдені таким чином крапки достатньо близькі один до одного (рис. 2.13,Б), то кубічна сплайн – функція не застосовується, і крапка (A2), знайдена при другому вживанні ШЛА – алгоритму, вважається прикордонною. Інакше (рис. 2.13,В) застосовується критерій максимальної кривизни. При цьому допоміжний інтервал визначається по крапці A1, знайденій при першому ШЛА – алгоритмі, в точці екстремуму.

## 2.1.4.3 Розпізнавання елементів ЕКГ

Розглянемо способи розпізнавання характерних елементів ЕКГ. При цьому ми зупинимося тільки на виявленні комплексів. Інші елементи ЕКГ – сегменти між зубцями, (рис. 2.13) інтервали серцевого циклу – визначити після цього не складає труднощів. Як правило, самий "рельєфний" елемент ЕКГ – це QRS– комплекс; його розпізнають в першу чергу. Далі ці комплекси класифікують по конфігураціях. Для виявлення Р– і Т– комплексів використовують найважливіші структурні співвідношення і дані, що відображають характерні особливості цих піків.

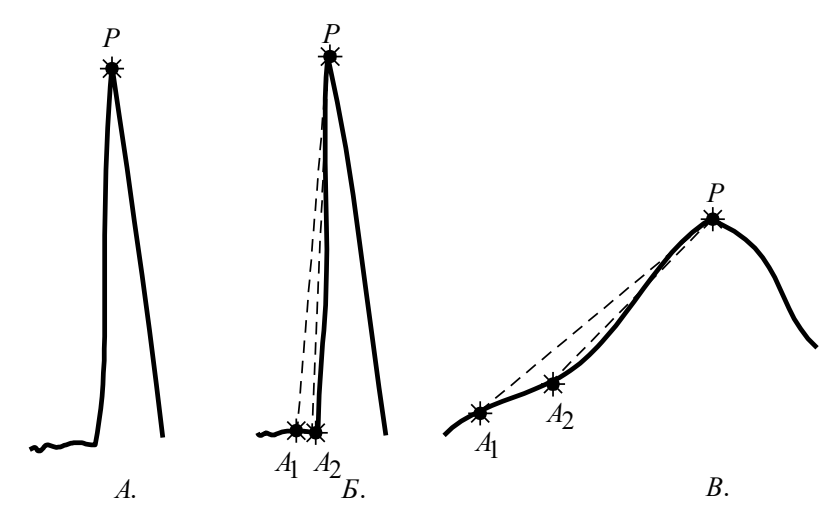

Рисунок 2.13 - Визначення допоміжного інтервалу :

А - піки, гілки яких близькі до прямолінійних відрізків;

# Б - результат застосування ШЛА – алгоритму до кривої А;

В - результат застосування ШЛА – алгоритму до кривої, показаної на рис. 2.11.

1. Розпізнавання *QRS*– комплексів. Ця процедура складається з двох етапів.

А). На першому етапі піки об'єднують з утворенням комплексів. Під комплексом розуміють набір послідовних піків, не розділених сегментами, якщо в кожній парі таких піків кут між правою гілкою першого піку і лівою гілкою другого менше  $\mathcal{E}_1 \square$ , де  $\mathcal{E}_1 \square$  – порогова величина.

Кожному комплексу приписується певний енергетичний параметр, що розраховується як сума енергій складових піків.

Б). На другому етапі виявляють *QRS–*комплекси. Сукупність піків вважається QRS–комплексом, якщо її енергія перевищує  $\varepsilon_2$  **ПОП**етах, де  $\varepsilon_2$  - порогова величина, а  $e_{\text{max}} = \max e_k$ . Тобто, в основі ухвалення рішення лежить завдання якоїсь порогової величини. Такий принцип обумовлений наступним: якщо судити візуально, то *QRS–*комплекс складається з сукупності послідовних вузьких піків, і цим він відрізняється від всіх інших комплексів. Кількісно ця особливість представляється величиною енергетичних параметрівдля *QRS–* комплексів вони істотно вище, ніж для всіх інших. Якщо сукупність піків ідентифікована як *QRS–* комплекс, то описати його конфігурацію не складає труднощів. *QRS–*комплекс може включати до семи піків протилежних знаків. Для найменування таких піків можна використовувати табличний метод. Таблиця містить дані про конфігурацію комплексу піків і конфігурації *QRS* (табл. 2.1), де *Р+ –*позитивний пік*, Р –* негативний. Слід помітити, що початок, кінець і інші параметри *QRS–*комплексів легко визначити, знаючи параметри складників піків.

2. Класифікація *QRS–* комплексів. На кожній даній ЕКГ *QRS–* комплекси класифікують по ступеню складності їх конфігурації. Це істотно для комп'ютерного аналізу аритмій.

*QRS* – класифікація здійснюється на основі методу "виявлення ознак/класифікація". Згідно цьому методу, дані про *QRS–*комплекс представлені у вигляді набору або формальних ознак типу координат множин ортонормованих

векторів, або відповідних евристичних ознак. Перевага останніх полягає в тому, що при цьому значно скорочується час розрахунків.

| Конфігурація комплексу піків | Конфігурація QRS-комплексу |
|------------------------------|----------------------------|
| $P+$                         | $\mathbf R$                |
| $P-$                         | <b>QS</b>                  |
| $P-P+$                       | <b>QR</b>                  |
| $P+P-$                       | <b>RS</b>                  |
| $P-P+P-$                     | QRS                        |
| $P+P-P+$                     | RSR'                       |
| $P-P+P-P+$                   | QRSR'                      |
| $P+P-P+P-$                   | RSR'S'                     |
| $P-P+P-P+P-$                 | QRSR'S'                    |
| $P+P-P+P-P+$                 | RSR'S'R"                   |
| $P-P+P-P+P-P+$               | QRSR'S'R"                  |
| $P+P-P+P-P+P-$               | RSR'S'R"S"                 |
| $P-P+P-P+P-P+P-$             | QRSR'S'R"S"                |

Таблиця 2.1 – Конфігурація *QRS–*комплексів

Звичайно до таких ознак відносять амплітуду *QRS–* комплексу, його ширину, усереднене відхилення від нульової лінії, площу, часовий інтервал між піками і т.д. Ці параметри вимірюються вже після виявлення *QRS–* комплексу. Таким чином, окремі *QRS–* комплекси представляються у вигляді набору чисел – координат "векторів даних".

Коли вектори даних визначені, набір *QRS–* комплексів, що позначаються  $\{QRS_1, \, \textit{QRS}_2, \ldots, \textit{QRS}_n\}$ , розбивають на *т* класів  $\{C_1, C_2, \ldots, C_m\}$  за допомогою алгоритму класифікації по найближчих значеннях. Процедура складається з трьох етапів.

1. Відносять  $QRS_j$  до класу  $C_i$ ;  $i = 1, j = 1...$ 

2. Збільшують *j* на 1. Розраховують,  $D = \min d(C_i, QRS_j)$ , де  $d(C_i, QRS_j)$ — стандартна відстань між класом *<sup>C</sup><sup>i</sup>* і комплексом *QRS <sup>j</sup>* . Присвоюють *i* значення 1, коли згадана відстань мінімальна. Якщо  $d \leq t$ , то  $QRS_j$  відносять до  $C_i$ ; інакше створюють новий клас для *QRS <sup>j</sup>* і збільшують на 1.

3. Повторюють другий етап до тих пір, поки всі *QRS–*комплекси не будуть розподілені по класах.

Параметр *t* використовується в цьому алгоритмі як деяка критична величина, по якій здійснюється розділення по класах. Відстань *d* між даним класом і деяким *QRS–*комплексом визначається як середня відстань між даним *QRS–*комплексом і кожним комплексом цього класу. Оскільки *QRS–*комплекси задаються як вектори в *N–*мірному просторі (де *N* – число характерних використовуємих ознак), відстань між двома *QRS–*комплексами представляється по "прямій" ( *<sup>L</sup>*<sup>2</sup> ) або в межах ( *L*1 ) між двома точками *N–*мірного простору. Для двох векторів Х і У ця відстань визначається як

$$
L_1: D = \sum_{i=1}^{N} |X_i - Y_i|, \tag{2.7}
$$

$$
L_2: D = \sum_{i=1}^{N} (X_i - Y_i)^2.
$$
 (2.8)

Величина *<sup>L</sup>*<sup>1</sup> дає кращі результати і її простіше розрахувати. При розрахунку відстані проводять нормування в тому або іншому вигляді, наприклад по величині, з тим щоб ці розрахунки були більш універсальними і не залежали від масштабу. Для цього проводять розподіл на величину елементів векторів одного або обох *QRS–*комплексів*.* Той клас, який містить максимальне число *QRS–*комплексів, розглядається як репрезентативний, а комплекси, що входять в нього, називаються репрезентативними.

3. Розпізнавання Р– і Т–комплексів. Р і Т–комплекси виявляються тільки в кардіоциклах, що містять репрезентативні *QRS–*комплекси. Пошук Р– або Т– комплексів здійснюють в області циклу до (після) репрезентативного *QRS–* комплексу. Один або два послідовні піки в цій області вважаються Р– (або Т) комплексом, якщо для них виконуються "порогові" умови по ширині і амплітуді. Для простоти Р– і Т– комплекси, розташовані до першого *QRS–*комплексу і після останнього, не розглядаються.

Конфігурацію Р– і Т–комплексів встановлюють табличним способом, аналогічно тому, як це робиться для *QRS*–комплексів. Відповідні таблиці для Р– і Т–комплексів однакові (табл. 2.2).

| Конфігурація комплексу піків | Конфігурація Р-(Т-) комплексу |
|------------------------------|-------------------------------|
| $P+$                         | P(T)                          |
| $P-$                         | $P(T-)$                       |
| $P-P+$                       | $P-P(T-T)$                    |
| $P+P-$                       | $PP-(TT-)$                    |

Таблиця 2.2 – Конфігурація Р–(Т–) комплексу

2.1.5 Інтерпретація ЕКГ і її класифікація.

Результати виявлення елементів ЕКГ і вимірювання їх параметрів використовуються для інтерпретації ЕКГ з метою постановки правильного діагнозу. Є два основні підходи до рішення цієї задачі.

Перший і найпоширеніший –детерміністичний; він є спробою формалізувати тактику лікаря - кардіолога. При такому підході використовується метод вибору типу "так – ні". Дані вимірювань зубців ЕКГ тестують по встановлених критеріях і одержують набір несуперечливих висновків по ЕКГ. Варто відмітити, що сьогодні універсальний комплекс таких критеріїв відсутній. Його знаходження – центральна проблема в цій області.

При другому підході використовуються методи багатоваріантної статистичної класифікації для розрахунку вірогідності того або іншого діагнозу. При цьому групу пацієнтів спочатку розбивають по діагностичних категоріях на підставі незалежної, тобто не електрокардіографічної інформації, як то: дані катетеризації серця, коронарної ангіографії, результати аутопсії і т.д. Розрахунок вірогідності заснований на одночасному використовуванні – звично у формі багатовимірних векторів – великого числа ЕКГ – змінних. Для мінімаксної класифікації використовують загальноприйняті статистичні параметри і байесовські процедури.

# **2.2 Обробка даних зображень серця**

2.2.1 Методи отримання зображень серця.

Стандартною діагностичною методикою в кардіології є катетеризація серця разом з внутрішньосудинною реєстрацією тиску і ангіографією. Катетеризацію здійснюють шляхом проведення вузької пластикової трубки через артерії нижньої кінцівки і крупніші судини артеріальної системи в область коронарних артерій, де вимірюється тиск і куди можна вводити рентгеноконтрастні речовини.

Ангіографія – це метод отримання флюороскопічного зображення серця за допомогою рентгенівського випромінювання в ході катетеризації. Сама по собі ця методика не дозволяє виявити структуру серця або архітектоніку коронарних артерій, що живлять серцевий м'яз. Для цього слід би було здійснити пряме введення через катетер контрастної речовини в структури, що цікавлять дослідника. Проте такі інвазійні процедури не представляються можливими, і були розроблені інші способи отримання зображень серця, засновані на неінвазійних методиках.

За останні декілька років для вивчення роботи серця стали широко застосовуватися радіоізотопні методи. При цьому для побудови зображень, одержаних в ході радіоізотопних досліджень, використовують комп'ютери. Оскільки організм можна піддавати лише дуже, невеликим дозам випромінювання, необхідні складні методи попередньої обробки, наприклад для згладжування і посилення зображення.

Вищу розмежувальну здібність, ніж методи із застосуванням радіоактивних ізотопів, має ультразвукове сканування серця, або так звана ехокардіографія. За останні роки було розроблено декілька систем, що дозволяють здійснити двовимірну ультразвукову візуалізацію роботи серця в режимі реального часу. Інформація поступає в комп'ютер після попереднього перетворення даних сканування в цифрову форму.

Дуже чутливим методом є комп'ютерна томографія (КТ) за допомогою рентгенівського випромінюваня. Переваги КТ перед іншими методами отримання зображення пов'язані з тим, що вона дозволяє адекватно виявляти і просторово локалізувати найдрібніші зміни густини малюнка. Системи КТ – одні з небагатьох, в яких комп'ютер є абсолютно необхідною складовою частиною загальної конструкції. Зображення одержують шляхом звичної згортки проекцій і зворотного проектування. При цьому зображення поперечного зрізу реконструюють з множини одновимірних проекцій цього ж зрізу.

#### 2.2.2 Комп'ютерний аналіз зображень серця

Визначення меж лівого шлуночку має дуже велике значення для діагностики. Тому після того, як одержано зображення серця, для виявлення контурів лівого шлуночку нерідко використовується цифрова обробка даних. Зображення представлено в комп'ютері у вигляді позитивної функції (матриці) двох змінних *f*(*x,у*). Значення цієї функції пропорційні яскравості окремих елементів малюнка (пікселів) (*х,у*). Аналіз звичайно складається з двох етапів: попередня обробка (фільтрація або згладжування) і виявлення меж.

Швидкий, широко використовуємий, метод попередньої обробки заснований на алгоритмі згладжування по дев'яти крапках. При цьому значення дев'яти сусідніх пікселів, утворюючих вікно  $3\times3$ , усереднюють з різними ваговими коефіцієнтами залежно від того значення, яке додається центральному пікселу вікна або пікселам, що граничать з ним, і центральному пікселу привласнюють це середнє значення. Завдяки такій фільтрації в даній області виявляється чергування змін високої інтенсивності, проте при цьому виникає також і побічний ефект – "розмивання" контурів шлуночку.

У процесі попередньої обробки за допомогою усередненої фільтрації проводиться класифікація всіх елементів даного вікна у висхідному порядку і досліджуваному пікселу привласнюється середнє значення. Таким чином, усувається шум і не викривляються межі. Проте, автоматичне виявлення меж при такій попередній обробці помітно не поліпшується.

Інший метод попередньої обробки – дисперсійна фільтрація. При цьому розглядаються чотири вікна навкруги центрального піксела малюнка і розраховуються середні значення і дисперсія для кожного вікна. Центральному пікселу привласнюється середнє значення того вікна, яке має мінімальні відхилення. Фільтр дуже ефективний завдяки тому, що відношення сигнал/шум зв'язується з відношенням середнє/дисперсія. Оскільки вибрані середні значення мають мінімальні

дисперсії, з одного боку досягається вище відношення сигналу до шуму, а з іншою – відпадає необхідність усереднювання в перехідній області меж. Тим самим збільшується контраст між зображенням і фоном, а різкість контурів зберігається.

Після попередньої обробки для полегшення виявлення контурів шлуночку застосовують оператори меж. Запропоновано декілька таких операторів, заснованих на методиках визначення градієнта. Одним з ефективних є оператор Собеля, встановлюваний по наступному знімку (значення центрального елементу не враховуються). Цей оператор нечутливий до шумів і дуже ефективний при обробці зображень з низьким відношенням сигналу до шуму. Виявлення меж здійснюється в кінці обробки зображення. Звичайно використовують метод визначення локальних максимумів, ґрунтуючись на порогових значеннях. Інший підхід заснований на теорії множин. При цьому клас об'єктів (пікселів) характеризують на основі не абсолютних критеріїв, а відносних, а межі лівого шлуночку визначають шляхом вибору ізоконтурів

#### **4 КОМП'ЮТЕРНА ТОМОГРАФІЯ**

## **4.1 Розвиток комп'ютерної томографії**

Винахід рентгенівської томографії з обробкою одержуваної інформації на ЕОМ призвів до перевороту в області отримання зображення в медицині. Вперше повідомив про новий метод інженер G.Hounsfield (1972). Апарат, виготовлений і випробуваний групою інженерів англійської фірми "EMI", одержав назву ЕМІ– сканера. Його застосовували тільки для дослідження головного мозку.

G.Hounsfield в своєму апараті використовував кристалічний детектор з фотоелектронним помножувачем (ФЕП), проте джерелом була трубка, жорстко пов' язана з детектором, яка робила спочатку поступальний, а потім обертальний рух при постійному включенню рентгенівського випромінювання. Такий пристрій томографа дозволяв одержати томограму за 4–20 мін.

Рентгенівські томографи з подібним пристроєм (I покоління) застосовувалися тільки для дослідження головного мозку. Це пояснювалося як великим часом дослідження (візуалізація тільки нерухомих об'єктів), так і малим діаметром зони томографіювання (до 24 см). Проте одержуване зображення несло велику кількість додаткової діагностичної інформації, що послужило поштовхом не тільки до клінічного застосування нової методики, але і до подальшого вдосконалення самої апаратури.

Другим етапом в становленні нового методу дослідження був випуск до 1974р. комп'ютерних томографів, які містили декілька детекторів. Після поступальної ходи, яка проводилася швидше, ніж у апаратів I покоління, трубка з детекторами робила поворот на 3-10°, що сприяло прискоренню дослідження, зменшенню променевого навантаження на пацієнта і поліпшенню якості зображення. Проте час отримання однієї томограми (20–60 с) значно обмежувало застосування томографів II покоління для дослідження всього тіла зважаючи на неминучі артефа-

кти, що з'являються через довільні і мимовільні рухи. Аксіальні комп'ютерні рентгенівські томографи даної генерації знайшли широке застосування для дослідження головного мозку в неврологічних і нейрохірургічних клініках.

Отримання якісного зображення зрізу тіла людини на будь-якому рівні стало можливим після розробки в 1976–1977 рр. комп'ютерних томографів III покоління. Принципова відмінність їх полягала в тому, що було виключено поступальну ходу системи трубка –детектори, збільшені діаметру зони дослідження до 50–70 см і первинна матриця комп'ютера (фірми "Дженерал Електрик", "Пікер", "Сименс", "Тошиба"). Це привело до тому, що одну томограму стало можливим одержати за 3–5 з при обороті системи трубка –детектори на 360°. Якість зображення значно покращала і стало можливим обстеження внутрішніх органів.

З 1979 р. деякі провідні фірми почали випускати комп'ютерні томографи IV покоління. Детектори (1100–1200 шт.) в цих апаратах розташовані по кільцю і не обертаються. Рухається тільки рентгенівська трубка, що дозволяє зменшити час отримання томограми до  $1-1,5$  з при повороті трубки на  $360^\circ$ . Це, а також збір інформації під різними кутами збільшує об'єм одержуваних відомостей при зменшенні витрат часу на томограму.

У 1986р. відбувся якісний стрибок в апаратобудуванні для рентгенівської комп'ютерної томографії. Фірмою "Іматрон" випущений комп'ютерний томограф V покоління, що працює в реальному масштабі часу. В 1988 р. комп'ютерний томограф "Іматрон" куплений фірмою "Пікер" (США) і тепер він називається "Фастрек".

Враховуючи зацікавленість клінік в придбанні комп'ютерних томографів, з 1986р. визначився напрям по випуску "дешевих" компактних систем для поліклінік і невеликих лікарень (М250, "Меді–тек"; 2000Т, "Шимадзу"; СТ МАХ, "Дженерал Електрик"). Керуючи деякими обмеженнями, пов'язаними з числом детекторів або часом і об'ємом зібраної інформації, ці апарати дозволяють виконувати 75–

95% (залежно від виду органу) досліджень, доступних "великим" комп'ютерним томографам.

# **4.2 Фізичні і технічні основи томографії**

4.2.1 Принципи утворення пошарового зображення

При виконанні звичної рентгенограми три компоненти – плівка, об'єкт і рентгенівська трубка – залишаються у спокої. Томографічний ефект можна одержати при наступних комбінаціях:

- нерухомий об'єкт і рухомі джерело (рентгенівська трубка) і приймач (рентгенографічна плівка, селенова пластина, кристалічний детектор і т.п.) випромінювання;

- нерухоме джерело випромінювання і рухомі об'єкт і приймач випромінювання;

- нерухомий приймач випромінювання і рухомі об'єкт і джерело випромінювання. Найбільш поширені томографи з синхронним переміщенням трубки і плівки в протилежних напрямах при нерухомому об'єкті дослідження. Рентгенівський випромінювач і касетотримач з приймачем випромінювання (рентгенівська плівка, селенова пластина) сполучають жорстко за допомогою металевого важеля. Вісь обертання важеля (переміщення трубки і плівки) знаходиться над рівнем столу і її можна довільно переміщати.

При переміщенні трубки з положення *<sup>F</sup>*<sup>1</sup> в положення *<sup>F</sup>*<sup>2</sup> , проекція крапки 0, яка відповідає осі обертання важеля, постійно знаходитиметься в одному і тому ж місці плівки. Проекція крапки 0 нерухома щодо плівки і, отже, її зображення буде чітким. Проекції крапок  $O_1$  і  $O_2$ , які знаходяться зовні виділяємого шару, з переміщенням трубки і плівки міняють своє положення на плівці і, отже,

їх зображення буде нечітким, розмазаним. Доведено, що геометричним місцем крапок, проекції яких при русі системи нерухомі щодо плівки, є площина, паралельна площині плівки і проходяча через вісь закінчення системи. На томограмі, таким чином, будуть чіткими зображення всіх крапок, що знаходяться в площині на рівні осі обертання системи, тобто в томографічному шарі, який виділяється.

Описані вище апарати відносяться до лінійних томографів (з лінійними траєкторіями), оскільки проекції траєкторій руху системи трубка – плівка на виділяєму площину, мають вид прямої лінії, а тіні нечіткостей мають прямолінійну форму.

За кут повороту (гойдання) трубки 2j в таких томографах приймають кут її повороту з одного крайнього положення в інше; переміщення трубки від нульового положення рівне j.

У томографах з нелінійним нечіткостями переміщення системи трубка – плівка відбувається по криволінійних траєкторіях – кругу, еліпсу, гипоциклоїду, спіралі. При цьому відношення відстаней фокус трубки – центр обертання і центр обертання – плівка зберігається постійним. І в цих випадках доведено, що геометричним місцем крапок, проекції яких при русі системи нерухомі щодо плівки, є площина, паралельна площині плівки і проходяща через вісь гойдання системи. Нечіткості зображення точок об'єкту, які лежать зовні виділяємої площини, відбувається по відповідних кривих траєкторіях руху системи. Не чіткі зображення повторюють на плівці траєкторію переміщення фокусу рентгенівської трубки.

При симультанній (багатошарової) томографії в один прийом (одне переміщення трубки і плівки в протилежних напрямах) одержують декілька томограм завдяки розташуванню в одній касеті декількох плівок, розташованих на деякій відстані один від одного. Проекція зображення першого шару, що знаходиться на осі обертання системи (вибраній висоті шару), виходить на верхній плівці. Геометрично доведено, що на подальших плівках одержують своє зображення нижчележачі

паралельні до осі рухи системи шари, відстані між якими приблизно рівні відстаням між плівками. Основним недоліком продольної томографії є те, що розпливчаті зображення вище– і нижчележачих площин з небажаною інформацією зменшують природну контрастність. Внаслідок цього сприйняття в виділяємому шарі тканин, з невисокою контрастністю погіршується.

Вказаного недоліку позбавлена аксіальна комп'ютерна рентгенівська томографія. Це пояснюється тим, що строго колімований пучок рентгенівського випромінювання проходить тільки через ту площину, яка цікавить лікаря. При цьому реєстрація розсіяного випромінювання зведена до мінімуму, що значно покращує візуалізацію тканин, особливо мало контрастних. Зниження реєстрації розсіяного випромінювання при комп'ютерній томографії здійснюється коліматорами, один з яких розташований на виході рентгенівського пучка з трубки, інший – перед детекторами.

Відомо, що при однаковій енергії рентгенівського випромінювання матеріал з більшою відносною молекулярною масою поглинатиме рентгенівське випромінювання більше, ніж речовина з меншою відносною молекулярною масою. Подібне ослаблення рентгенівського пучка може бути легко зафіксовано. Проте на практиці ми маємо справу з абсолютно неоднорідним об'єктом – тілом людини. Тому часто трапляється, що детектори фіксують декілька рентгенівських пучків однакової інтенсивності в той час, як вони пройшли через абсолютно різні середовища. Це спостерігається, наприклад, при проходженні через однорідний об'єкт достатньої протяжності і неоднорідний об'єкт з такою ж сумарною густиною.

При подовжній томографії різницю між густиною окремих ділянок визначити неможливо, оскільки "тіні" ділянок накладаються один на одного. За допомогою комп'ютерної томографії вирішена і ця задача, оскільки при обертанні рентгенівської трубки навкруги тіла пацієнта детектори реєструють 1,5–6 млн. сигналів з

різних крапок (проекцій) і, що особливо важливе, кожна крапка багато разів проектується на різні навколишні крапки.

При реєстрації ослабленого рентгенівського випромінювання на кожному детекторі збуджується струм, відповідний величині випромінювання, що потрапляє на детектор. В системі збору даних струм від кожного детектора (500–2400 шт.) перетвориться в цифровий сигнал і після підсилення подається в ЕОМ для обробки і зберігання. Тільки після цього починається власне процес відновлення зображення.

Відновлення зображення зрізу по сумі зібраних проекцій є надзвичайно складним процесом, і кінцевий результат є якоюсь матрицею з відносними числами, відповідною рівню поглинання кожної крапки окремо.

У комп'ютерних томографах застосовуються матриці первинного зображення 256 $\times$ 256, 320 $\times$ 320, 512 $\times$ 512 і 1024 $\times$ 1024 елементів. Якість зображення росте при збільшенні числа детекторів, збільшенні кількості реєстрованих проекцій за один оборот трубки і при збільшенні первинної матриці. Збільшення кількості реєстрованих проекцій веде до підвищення променевого навантаження, вживання більшої первинної матриці – до збільшення часу обробки зрізу або необхідності встановлювати додаткові спеціальні процесори відеозображення.

#### 4.2.2 Отримання комп'ютерної томограми

Отримання комп'ютерної томограми (зрізу) голови на вибраному рівні ґрунтується на виконанні наступних операцій:

- формування необхідної ширини рентгенівського променя (колімування);

- сканування голови пучком рентгенівського випромінювання, здійснюваного рухом (обертальним і поступальним) навкруги нерухомої голови пацієнта пристрою "випромінювач – детектори";

- вимірювання випромінювання і визначення його ослаблення з подальшим перетворенням результатів в цифрову форму;

- машинний (комп'ютерний) синтез томограми по сукупності даних вимірювання, які відносяться до вибраного шару;

- побудова зображення досліджуваного шару на екрані відеомонітора (дисплея).

У системах комп'ютерних томографів сканування і отримання зображення відбуваються таким чином. Рентгенівська трубка в режимі випромінювання "обходить" голову по дузі 240°, зупиняючись через кожні 3° цієї дуги і роблячи подовжнє переміщення. На одній осі з рентгенівським випромінювачем закріплені детектори – кристали йодного натрію, що перетворюють іонізуюче випромінювання в світлове. Останнє потрапляє на фотоелектронні помножувачі, які перетворюють цю видиму частину на електричні сигнали. Електричні сигнали піддаються посиленню, а потім перетворенню в цифри, які вводять в ЕОМ. Рентгенівський промінь, пройшовши через середовище поглинання, ослабляється пропорційно густині тканин, що зустрічаються на його шляху, і несе інформацію про ступінь його ослаблення в кожному положенні сканування. Інтенсивність випромінювання у всіх проекціях порівнюється з величиною сигналу, що поступає з контрольного детектора, реєструючого початкову енергію випромінювання зразу ж на виході променя з рентгенівської трубки.

Отже, формування показників поглинання (ослаблення) для кожної крапки досліджуваного шару відбувається після обчислення відношення величини сигналу на виході рентгенівського випромінювача до значення його після проходження об'єкту дослідження (коефіцієнти поглинання).

У ЕОМ виконується математична реконструкція коефіцієнтів поглинання і просторовий їх розподіл на квадратній багатоклітинній матриці, а одержані зображення передаються для візуальної оцінки на екран дисплея.

За одне сканування одержують два дотичних між собою зрізу завтовшки 10 мм кожний. Картина зрізу відновлюється на матриці розміром  $160\times160$ .

Одержані коефіцієнти поглинання виражають у відносних одиницях шкали, нижня межа якої (–1000 од.Н.) (од.Н. – одиниці Хаунсфільда або числа комп'ютерної томографії) відповідає ослабленню рентгенівського проміння в повітрі, верхня (+1000 од.Н.) – ослабленню в кістках, а за нуль приймається коефіцієнт поглинання води. Різні тканини мозку і рідкі середовища мають різні по величині коефіцієнти поглинання. Наприклад коефіцієнт поглинання жиру знаходиться в межах від –100 до 0 ед.Н., спинномозкової рідини – від 2 до 16 од.Н., кров – від 28 до 62 од.Н. Це забезпечує можливість отримувати на комп'ютерних томограмах основні структури мозку і багато патологічних процесів в них. Чутливість системи в уловлюванні перепаду рентгенівської густини в звичному режимі дослідження не перевищує 5 од.Н., що складає 0,5%.

На екрані дисплея високим значенням густини (наприклад, кістки) відповідає світлі ділянки, низьким – темні. Градаційна здатність екрану складає 15–16 півтонових ступенів, розрізняні людським оком. На кожний ступінь, таким чином, доводиться близько 130 од.Н.

Для повної реалізації високої роздільної здатності томографа по густині в апараті передбачені засоби управління так званої ширини вікна і його рівня (положення), щоб дати рентгенологу можливість аналізувати зображення на різних ділянках шкали коефіцієнтів поглинання. Ширина вікна – це величина різниці найбільшого і якнайменшого коефіцієнтів поглинання, відповідна вказаному перепаду яскравості. Положення або рівень вікна (центр вікна) – це величина коефіцієнтів ослаблення, рівна середині вікна і вибирана з умов якнайкращого виявлення густини цікавлячої групи структур або тканин. Найважливішою характеристикою є якість одержуваного зображення.

Відомо, що якість візуалізації анатомічних утворень головного мозку і осередків ураження залежить в основному від двох чинників: розміру матриці, на якій будується томограма, і перепаду показників поглинання. Величина матриці може робити істотний вплив на точність діагностики. Так, кількість помилкових діагнозів при аналізі томограм на матриці  $80\times80$  становило 27%, а при роботі на матриці  $160\times160$  – зменшилося до  $11\%$ .

Комп'ютерний томограф керує двома видами роздільної здатності: просторової і по перепаду густини. Перший тип визначається розміром клітки матриці (звичайно – 1,5×1,5 мм), другий рівний 5 од.Н. (0,5%). Відповідно до цих характеристик теоретично можна розрізняти елементи зображення розміром  $1,5\times1,5$  мм при перепаді густини між ними не менше 5 од.Н. (1%) вдається виявляти осередки величиною не менше 6х6 мм, а при різниці в 30 од. Н.  $(3\%)$  – деталі розміром  $3\times3$ мм. Звична рентгенографія дозволяє уловити мінімальну різницю по густині між сусідніми ділянками в 10–20%. Проте при дуже значному перепаді густини поряд розташованих структур виникають специфічні для даного методу умови, що знижують його роздільну здатність, оскільки при побудові зображення в цих випадках відбувається математичне усереднювання і при цьому осередки невеликих розмірів можуть бути не знайдені. Частіше це відбувається при невеликих зонах зниженої густини, розташованих поблизу масивних кісткових структур (піраміди скроневих кісток) або кісток зведення черепа. Важливою умовою для забезпечення проведення комп'ютерної томографії є нерухоме положення пацієнта, бо рух під час дослідження приводять до виникнення артефактів – наведень: смуг темного кольору від утворень з низьким коефіцієнтом поглинання (повітря) і білих смуг від структур з високим КП (кістка, металеві хірургічні кліпси), що також знижує діагностичні можливості.

#### 4.2.3 Підсилення контрастності

Для отримання чіткішого зображення патологічно змінених ділянок в головному мозку застосовують ефект підсилення контрастності, який досягається внутрішньовенним введенням рентгеноконтрастної речовини. Збільшення щільності зображення на комп'ютерній томограмі після внутрішньовенного введення контрастної речовини пояснюється внутрі – і позасудинними компонентами. Внутрішньосудинне посилення знаходиться в прямій залежності від вмісту йоду в циркулюючій крові. При цьому збільшення концентрації на 100 міліграм йоду в 100 мл обумовлює величини абсорбції на 26 од.Н. (од.Н. – одиниці Хаунсфільда або числа комп'ютерної томографії). При комп'ютерно – томографічних вимірюваннях венозних проб після введення 60% контрастної речовини в дозі 1 мл на кг маси тіла, густина потоку підвищується в середньому протягом 10 мін після ін'єкції, складає 39,2 плюс–мінус 9,8 од.Н. Вміст контрастної речовини в протікаючій крові змінюється в результаті того, що відносно швидко починається виділення його нирками. Вже протягом перших 5 хв після ін'єкції концентрація речовини в крові в середньому знижується на 20%, в подальші 5 хв– на 13% і ще через 5 хв – на 5%. Нормальне збільшення щільності мозку на комп'ютерній томограмі після введення контрастної речовини пов'язано з внутрішньосудинною концентрацією йоду. Можна одержати зображення судин діаметром до 1,5 мм, якщо рівень йоду в крові складає приблизно 4 мг/мл і за умови, що судина розташована перпендикулярно до площини зрізу. Нагляди привели до висновку, що контрастна речовина нагромаджується в пухлинах.

# **4.3 Системний підхід до обчислювальної діагностики і комп'ютерної томографії**

Для апаратної реалізації будь-якого способу обчислювальної діагностики необхідно створювати принаймні дві системи: систему для діагностичних вимірювань (СДВ) і систему автоматичної обробки результатів діагностичних вимірювань (САОРДВ). Об'єднання цих систем в одну і є діагностичним приладом. Як приклад можна привести такі діагностичні прилади, як комп'ютерні томографи.

Обидві вказані системи характеризуються великим числом взаємозв'язаних між собою підсистем, розділення на які може бути проведено, наприклад, по функціональних ознаках, цільовому призначенні і т.п. Так, в РКТ СРТ–1000 можна виділити, наприклад, наступні комплекси (рис. 4.1): електромеханічний (ЕМК), рентгенівського випромінювача (КРВ), детекторний (ДК), управління (КУС), обчислювально – відображаючий (ОВК), математичного забезпечення (КМЗ), електроживлення (ЕК), фотореєстрації (ДФК), комплекс живлення (КОЖ), центральний пульт (ЦП), комплекс центрального пульта (КЦП), накопичувач на магнітному диску (НМГД) і накопичувач на гнучкому диску (ГД). Ці комплекси в свою чергу можуть бути розділені на ще дрібніші елементи, наприклад вузол живлення рентгенівської трубки, координатну лінійку і т.п. Все це свідчить про складність діагностичних систем, для яких типова ієрархічність рівнів складаючих її елементів.

При розробці такої системи вимагається враховувати цілу сукупність факторів, що впливають на кінцевий результат, наприклад на якість томограми. Помітимо, що при будь-якому способі розбиття всієї системи на підсистеми останні не можуть функціонувати у відриві від інших підсистем так, щоб при цьому досягалася мета діагностичних досліджень. Тому при проектуванні діагностичних систем необхідно при розробці окремих вузлів враховувати вплив їх характеристик на цільову функцію системи в цілому, а також враховувати їх специфіку, тобто необ-

хідний системний підхід до проектування діагностичних пристроїв взагалі і комп'ютерних томографів зокрема.

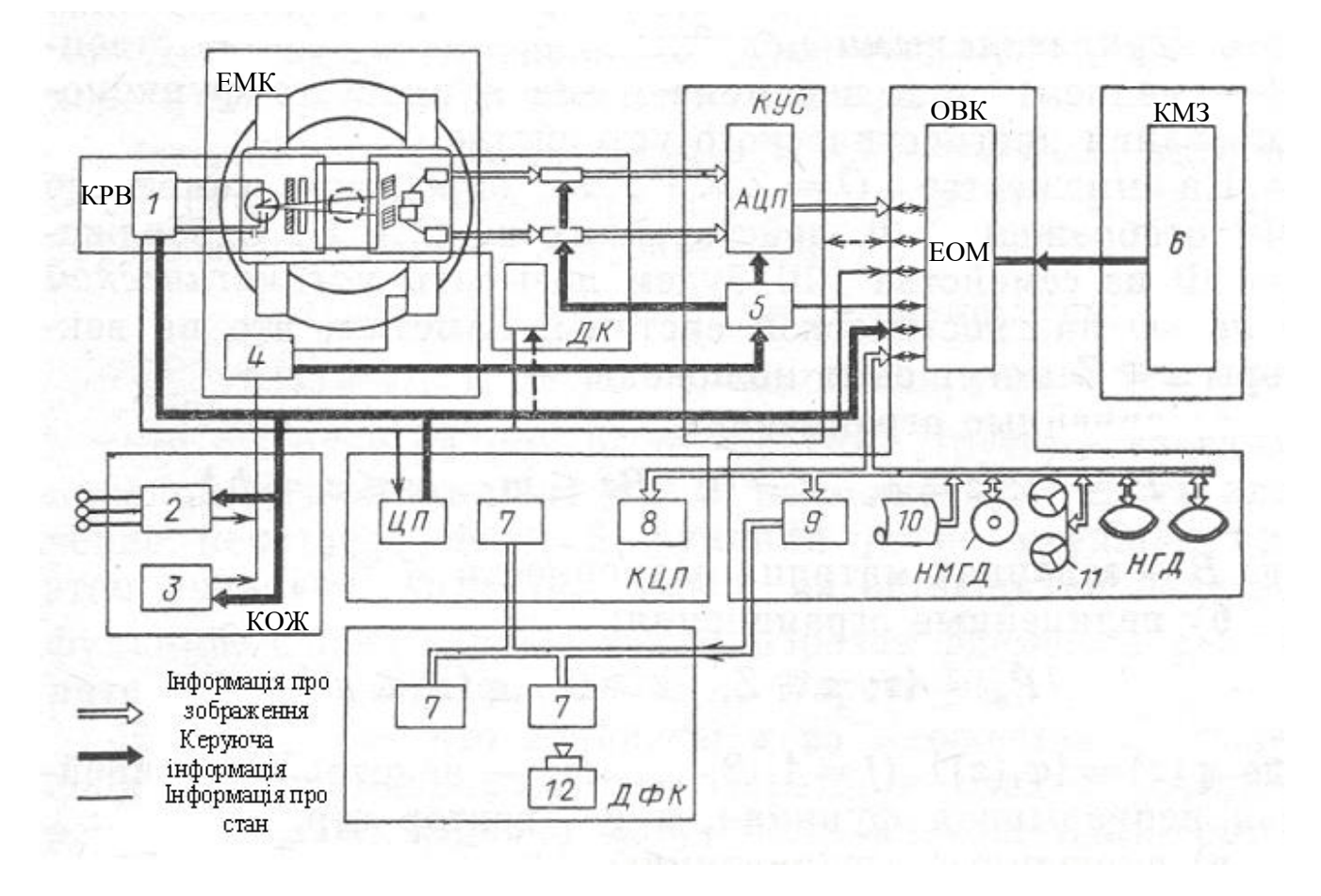

Рисунок 4.1 - Функціональна схема томографа

Поняття системного підходу може бути дано по-різному. Нижче ми зробимо це, ґрунтуючись на багатокритерійній оптимізації. Позначимо через Z множину векторів z, компонентами яких є значення параметрів (числових або функціональних), що задаються конструктором при проектуванні діагностичного пристрою. Ці вектори називатимемо керованими початковими даними. Через U позначимо множину векторів і – вихідних даних, що характеризують спроектований діагностичний пристрій. Хай *V* і *R –* множина векторів ліг, які називатимемо некерованими початковими даними, відповідно змінними і незмінними в процесі функціонування діагностичного пристрою.

На множині  $Q = Z \cdot V \cdot R$  визначимо сімейство  $\{\Phi\}$  відображень  $\Phi$ , діючих з *Q* в *U*. Відображення *Ф* з сімейства {Ф} називатимемо математичною моделлю діагностичної системи. Помітимо, що на вектори *zZ* можуть бути приведені

а) лінійні обмеження.

$$
P_i = \{ z : z \in Z, z \ge 0, B_z \le m, a_i \le z_i \le b_i \},\
$$

де  $B$  – задана матриця розмірності  $M \times N$ ;

б) нелінійні обмеження:

$$
P_{nl} = \{z : z \in Z, z \ge 0, \varphi(z) \le g\},\
$$

де  $\varphi(z) = {\varphi_i(z)}$ ,  $(j = 1, 2, ..., M)$  – деяка нелінійна безперервна функція, а *g* – вектор обмежень;

в) змішані обмеження:

$$
P_m = P_i \cap P_{nl}
$$

Якщо для фіксованої моделі *Ф* існує єдиний вектор, що задовольняє відповідним обмеженням, то тим самим розв'язується задача вибору керованих початкових даних і проект діагностичної системи стає однозначно визначеним. Абсолютно інша ситуація створюється у тому випадку, коли є множина векторів  $z \in Z$ , що задовольняють заданим обмеженням.

Сукупність всіх  $z \in Z$ , що задовольняють заданим обмеженням, називатимемо безліччю допустимих керівників початкових даних і позначимо через *G*. На множині *G* визначимо цільові функції *f* за допомогою відносин порядку:

$$
z_1 \ge z_2 \Leftrightarrow f(z_1) \ge f(z_2)
$$
  

$$
z_1 \ge z_2 \Leftrightarrow f(z_1) > f(z_2)
$$
  

$$
z_1 = z_2 \Leftrightarrow f(z_1) = f(z_2)
$$

Припустимо, що нам відома сукупність властивостей елементів  $z \in G$  і ми хочемо вибрати з  $G$  елемент  $z_0$  такий, що  $z_0 > z$  для будь-якого  $z \in G$ , або такий, для якого  $\, f(z_0) \! \geq \! f(z). \,$ Така задача називається задачею багатокритерійної оптимізації (ЗБО). Виникає питання: що вважати рішенням ЗБО? Відповідь на нього допоможе дати уявлення про суть системного підходу до побудови діагностичних систем.

Елемент  $\hat{z} \in G$  називатимемо ефективним, якщо на G не існує ніякого іншого елементу *z*, для якого виконувалися б нерівності:

 $f_i(z) \ge f_i(\hat{z})$ , якщо  $f_i$  максимізовується,

 $f_i(z)$ ≥  $f_i(z)$ , якщо  $f_i$  мінімізується,

і хоча б одне з них було строгим. Іншими словами, ніякий інший елемент  $z \in G$  не може поліпшити значення деякої цільової функції, не погіршуючи при цьому значення хоча б однієї з цільових функцій, що залишилися. Визначені таким чином елементи  $\hat{z}$  прийнято називати оптимальними по Парето.

Здавалося б, що елементи *z* з множини *G,* що є оптимальними по Парето, і слід вважати рішенням ЗБО. Проте можуть бути випадки, коли оптимальних по Парето елементів *z* на *G* не існує ні для однієї функції мети, хоча такі елементи придатні в якому–то значенні.

 $X$ ай  $z \in G$  — оптимальний по Парето елемент,  $\hat{f}_i \geq f_i(\hat{z})$  $\hat{f}_i$  ≥  $f_i(\hat{z})$  − значення *і*−й функції мети на цьому елементі, яке називатимемо оптимальним. Елемент  $z \in G$  називатимемо придатним в значенні всіх функцій мети, якщо величина  $\partial\!\!f_i = \bigl|\hat{f}_i - f_i\bigr|$ досягає свого якнайменшого значення. Тоді під системним підходом до побудови діагностичних систем розумітимемо процес знаходження керованих початкових даних  $z \in G$ .

## **4.4 Програмне забезпечення**

Необхідним елементом САОРДВ є програмне забезпечення (ПЗ). Воно може розглядатися як підсистема САОРДВ і повинне задовольняти принципам модульної і ієрархічності по рівнях складових його компонент, функціональної універсальності і надмірності, вибірковості і адаптивності.

Перш ніж перейти до створення ПЗ, потрібно детально проаналізувати функціональну інформаційну структуру діагностичного пристрою, тобто виділити основні етапи обробки і інтерпретації результатів діагностичних вимірювань і вказати інформаційні потоки між ними.

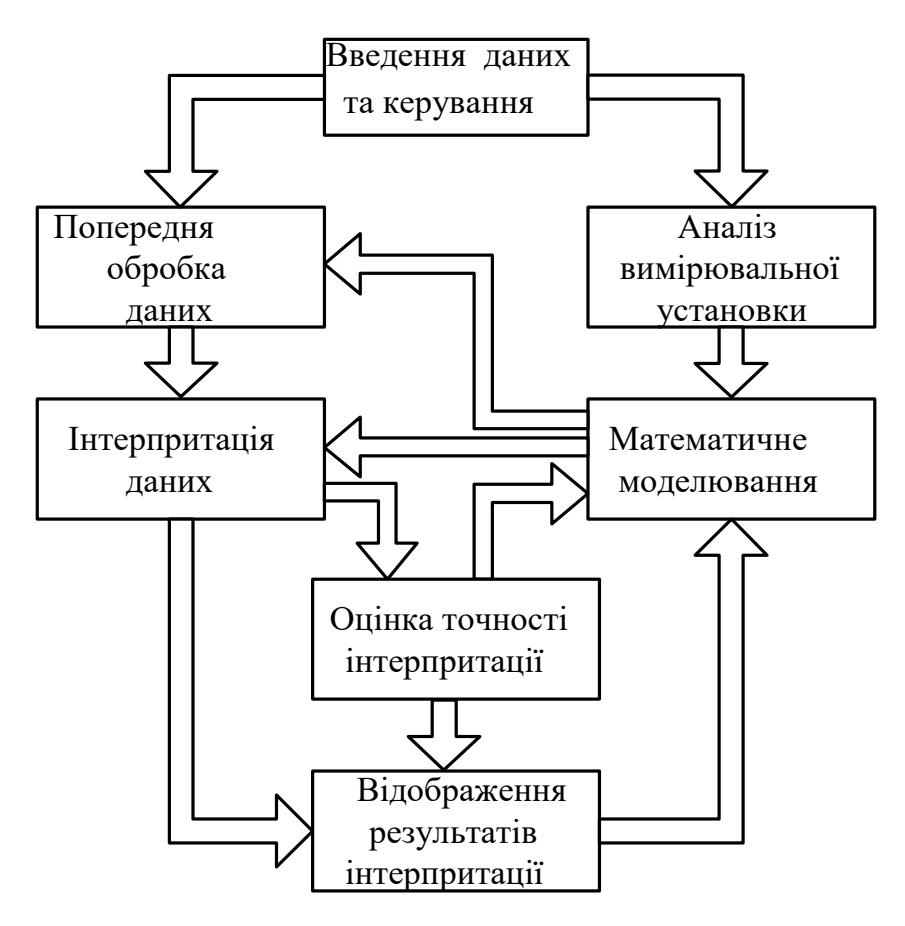

Рисунок 4.2 - Схема, що ілюструє інформаційні потоки, типові для діагностичних систем

На рис. 4.2 представлена одна достатньо загальна інформаційна схема діагностичного пристрою, в якій результати вимірювань використовуються як для аналізу вимірювальної установки, так і для математичного моделювання з метою побудови обчислювальних алгоритмів інтерпретації. Приведена схема дозволяє використовувати для цього і апостеріорну інформацію, одержану після аналізу результатів інтерпретації. Наявність цих двох зворотних зв'язків є відмінною рисою САОРДВ і обумовлює можливість використовування додаткової інформації для побудови обчислювальних алгоритмів обробки і інтерпретації результатів вимірювань.

Як будь-яка інша підсистема, ПЗ має різні ієрархічні рівні, які можуть бути виділені, наприклад, по функціональних ознаках.

Незалежно від призначення ПЗ існують два достатньо загальних підходу до його побудови.

1. Створення окремих програм для вирішення конкретних класів задач обчислювальної діагностики, а потім рішення задач кожного класу за допомогою своєї програми.

2. Створення сукупності програм, кожна з яких призначена для вирішення деяких етапів обчислювальної діагностики. При цьому кожна з цих програм може бути використана при рішенні різних задач даного класу.

Ефективність кожного з вказаних підходів визначається конкретною архітектурою і функціональними можливостями обчислювальних засобів і складністю вирішуваних задач. В загальному випадку використовування першого підходу до побудови ПЗ для обчислювальної діагностики неефективне, оскільки він пред'являє достатньо жорсткі вимоги до обчислювальних пристроїв і систем програмування, задовольнити яким не завжди можливо. З цієї точки зору переважно використовувати другий підхід для побудови ПЗ. Він заснований на використовуванні модульного принципу. Його єство полягає в наступному.

Спочатку даний клас математичних задач обчислювальної діагностики аналізується з метою виділення «стандартних» математичних процедур (таких, наприклад, як рішення систем лінійних рівнянь алгебри, інтегральних рівнянь I роду і т.п.). Такі «стандартні» процедури називатимемо функціональними, модулями програмного забезпечення. Потім кожний функціональний модуль реалізується у вигляді програмного модуля, тобто такої програми, яка може бути використана у складі інших програм. Нарешті, здійснюється побудова програм, необхідних для вирішення однієї або декількох задач обчислювальної діагностики з програмних модулів. Помітимо, що для цієї побудови може бути недостатньо наявних засобів програмування і виникає необхідність створення спеціальних систем програмування.

Ґрунтуючись на модульному принципі, можна запропонувати достатньо загальну схему побудови ПЗ для обчислювальної діагностики, що містить чотири рівні (рис. 4.3). В рамках цієї схеми можливе як ускладнення ПЗ шляхом об'єднання програмних модулів в складні єдині програми, так і спрощення за рахунок розбиття програмних модулів вищого рівня на сукупності програмних модулів нижчого рівня. У міру «зростання» рівня модульності слабшає зв'язок по управлінню і інформації між програмними модулями, що забезпечують рішення окремих задач або послідовне рішення декількох задач. Таку «східчасту» побудову ПЗ дозволяє маневрувати його рівнями складності, тобто при необхідності можна ускладнити або спростити його структуру.

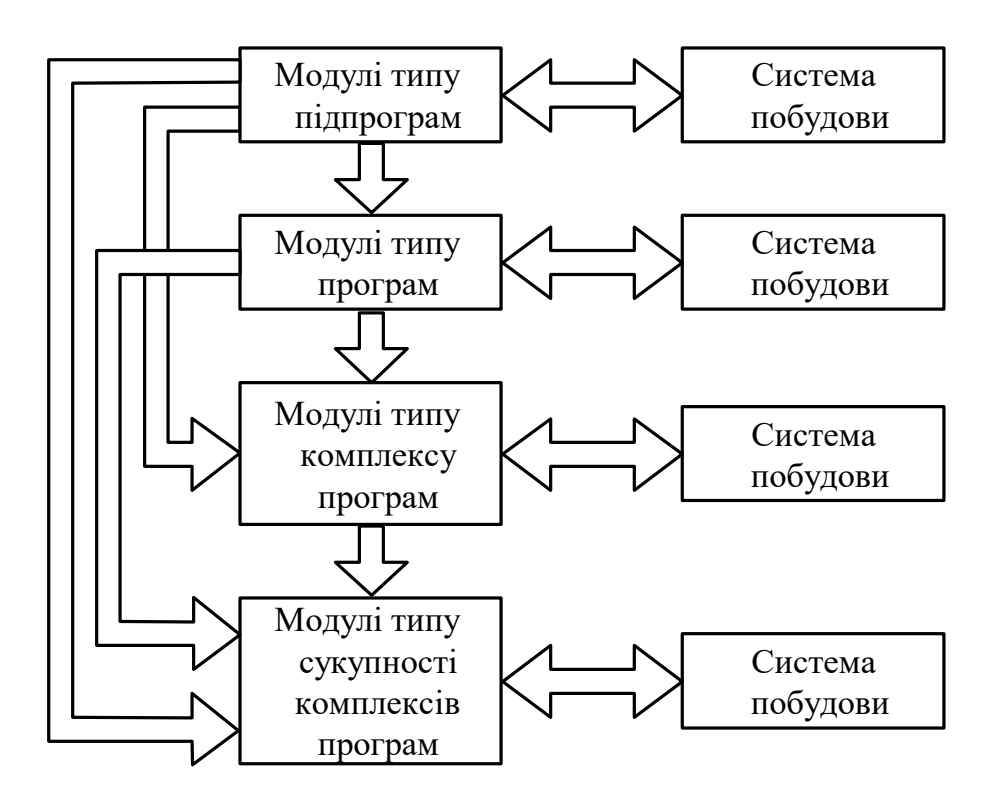

Рисунок 4.3 - Схема, що ілюструє багаторівневість ПЗ діагностичних систем.

Під пакетом програм розумітимемо сукупність програм, описуваних і виконуваних за допомогою спеціальної мови, які складаються із заданого набору програмних модулів, підтримуваних внутрішньою базою даних і призначених для досягнення конкретної мети.

Для обчислювальної діагностики характерне використовування сукупності пакетів, кожний з яких відповідає деякому функціональному модулю. На рис. 4.4 показана структура ПЗ комп'ютерного томографа, в основою якого є використовування мультипакетного режиму обробки і інтерпретації початкових даних.

На відмічених загальних рекомендаціях побудови ПЗ діагностичних систем розглянемо стосовно проблеми створення ПЗ рентгенівських скануючих томографів, призначених для дослідження головного мозку людини. На рис. 4.5 показані інформаційні зв'язки між основними функціональними модулями томографа, які визначають і основні пакети програмних модулів (див. рис. 4.4). Апаратною базою для створення пакетів може бути ЕОМ з об'ємом оперативної пам'яті не менше 64К слів. Основними структурними елементами пакетів програмних модулів є програмні і мікропрограмні модулі.

Розрізняють чотири типи даних: дані вимірювань, заздалегідь оброблені дані, дані про відновлені кількісні фізичні характеристики досліджуваного об'єкту і дані про томографічне зображення. Дані перших трьох типів представлені 16– розрядними словами з фіксованою крапкою, а дані останнього типу є аналоговими сигналами. Для всіх типів даних прийнята файлова структура.

При реалізації програмних модулів, наприклад в мнемокодах, час відновлення приблизно 15 хв, що допустиме для дослідницьких томографів, але неприйнятне для практичних цілей. Для останніх істотне скорочення часу може бути досягнуте шляхом створення мікропрограмних модулів, що оперують з 16– розрядними словами у форматі з фіксованою крапкою.

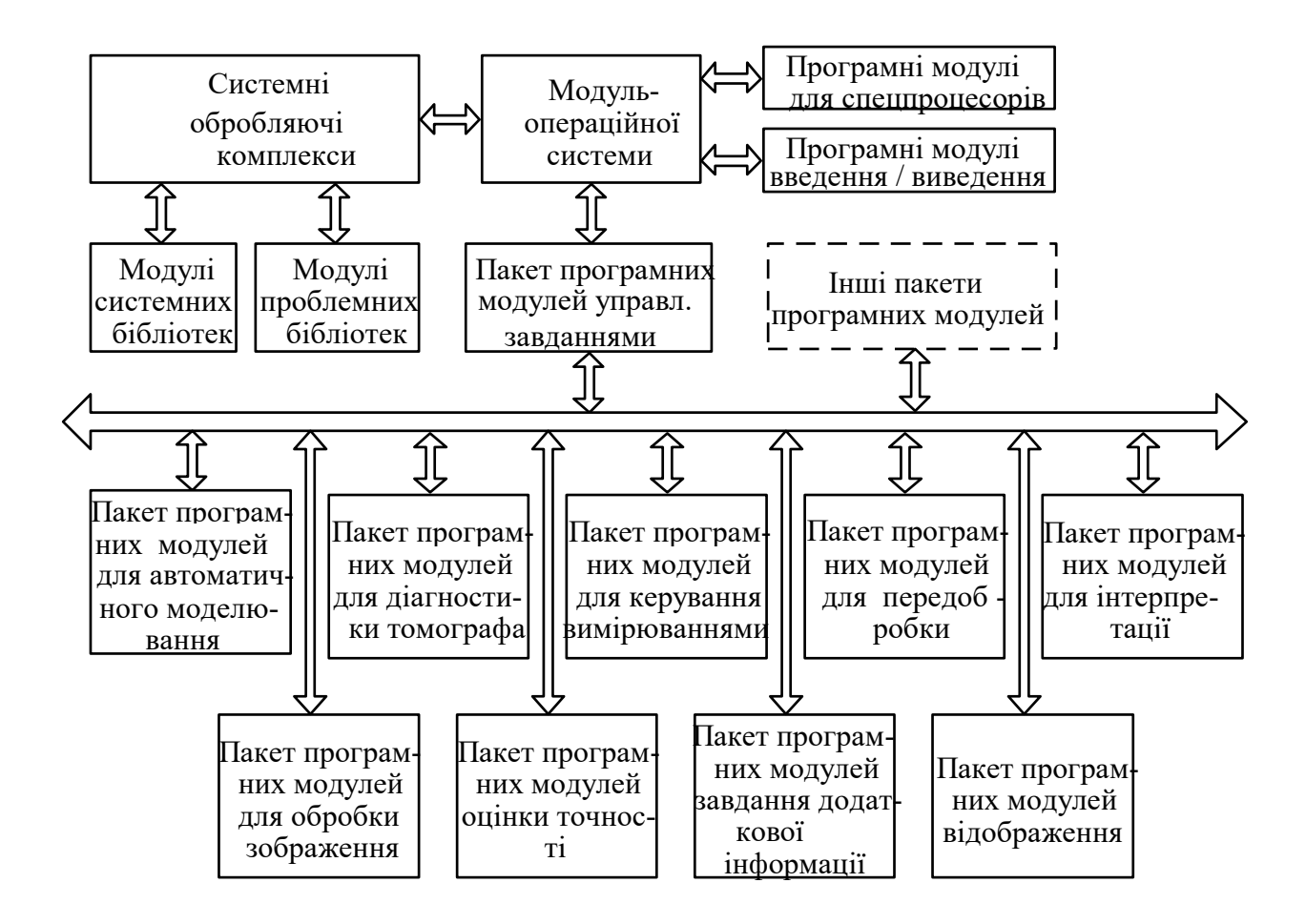

Рисунок 4.4 - Типова структура програмного забезпечення комп'ютерного томографа

Всі пакети програм для СРТ–1000 містять більше 30 програмних і мікропрограмних модулів, керування автоматичним виконанням яких проводиться за допомогою диспетчера обробки (ДО). Всі програмні модулі функціонують, використовуючи як початкові дані інформаційні файли, що мають наступні логічні номери:

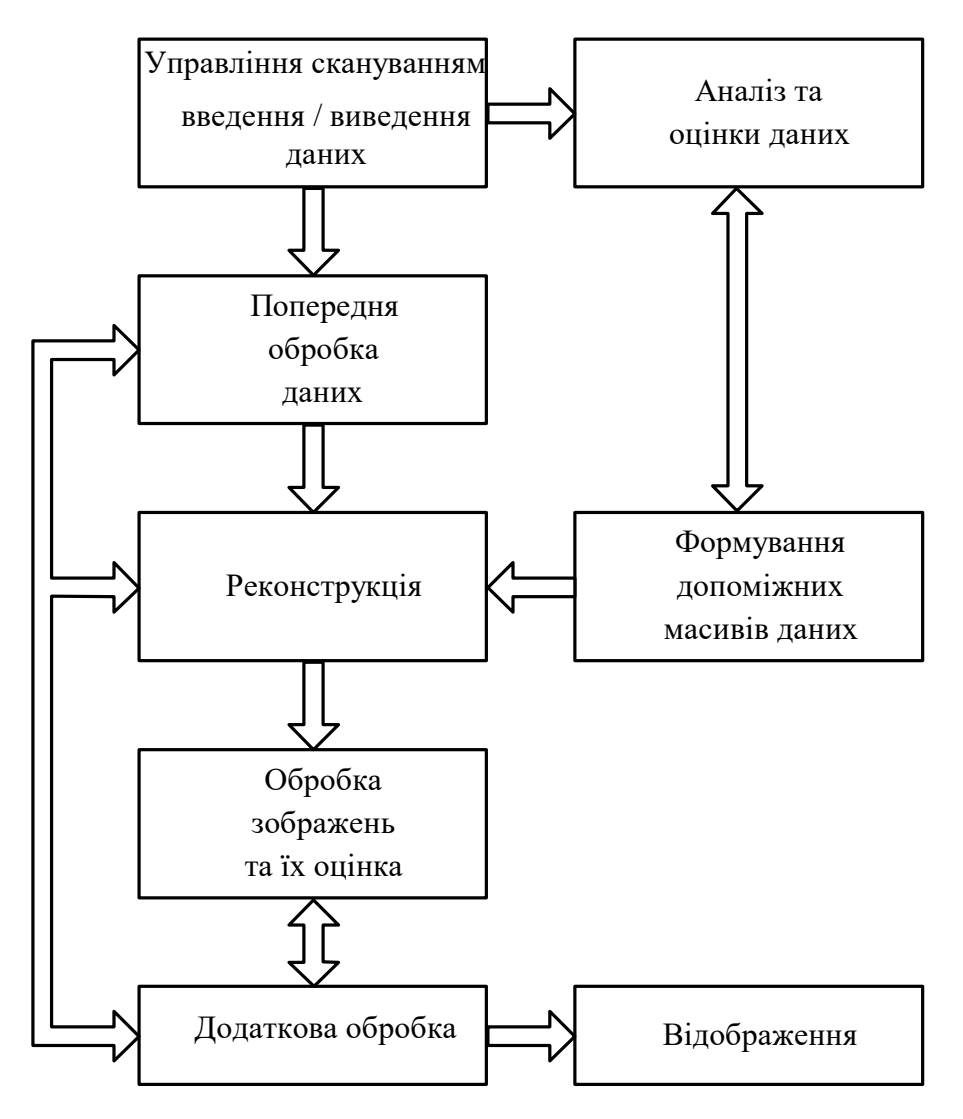

Рисунок 4.5 - Схема інформаційних потоків томографа

- 9 файл даних про зміряні проекції;
- 10 файл відновленого розподілу кількісної фізичної характеристики;
- 11 файл даних результатів каліброваних вимірювань;
- 12 файл фільтрованих проекцій.

Всі програмні модулі при необхідності можуть бути виконані без ДО в автономному режимі. При цьому вимагається здійснити процедуру виклику програмного модуля в інтерактивному режимі.

#### **4.5 Обчислювальні візуалізуючі комплекси**

Одним з основних компонентів САОРДВ є обчислювально – відображаючий комплекс (ОВК). Архітектура БВК визначається цільовим призначенням діагностичного пристрою і частково структурою ПЗ. Очевидно, що для однієї діагностичної системи може існувати множина ОВК з різною архітектурою. У зв'язку з цим виникає питання: яким повинен бути проектований ОВК; чи повинен він бути універсальним (УОВК) або проблемно–орієнтованим (ПООВК)?

При рішенні цього питання в першу чергу необхідно враховувати цільове призначення діагностичного пристрою. Так, якщо ОВК призначений для використовування у складі діагностичного пристрою з дослідницькою метою, то він повинен бути достатньо універсальним, оскільки клас досліджуваних проблем може бути достатньо широким. Навпаки, якщо ОВК призначений для використовування його у складі діагностичних пристроїв, що застосовуються для вирішення якої–то однієї проблеми (наприклад, медичної діагностики), то він повинен керувати проблемною орієнтованістю.

Основою будь-якого ОВК є високопродуктивні ЕОМ і системи, що керують різними видами паралелізму при проведенні обчислень. При цьому в проектованому ОВК можуть бути реалізовані, наприклад, наступні способи організації паралельних обчислень: 1) підвищення ефективності виконання команд процесора; 2) збільшення швидкості передачі даних до виконавчої зони процесора; 3) вибір структури апаратних зв'язків з урахуванням специфіки вирішуваної задачі.

У першому з вказаних способів суттєве використовування конвейєрної обробки і логіки з попереднім виконанням команд, в другому – організація конвейєрної пам'яті і високошвидкісних регістрів і в третьому – розробка структури, що має асоціативну адресацію і припускає виконання векторних або матричних операцій. Реалізація цих способів в пристроях приводить до різних класів високопродуктивних ЕОМ і систем з різними рівнями продуктивності. Нижчим рівнем ке-

рують так звані матричні алгоритмічні процесори (МАП з продуктивністю 10–15 Мфлоп. Вищим рівнем керують мультипроцесорні системи з продуктивністю близько 103 Мфлоп, а проміжне положення займають векторні конвеєрні ЕОМ – від 50 до 500 Мфлоп.

Проектовані комп'ютерні томографи, призначені для діагностики конкретних класів об'єктів, недоцільно забезпечувати ЕОМ і системами універсального призначення, оскільки вони стають нерентабельними при використовуванні їх для вирішення достатньо вузького класу задач.

Навпаки, якщо вимагається створити універсальний ОВК для математичного проектування комп'ютерних томографів різного призначення, то використовування високопродуктивних ЕОМ і систем вищого рівня по продуктивності може виявитися виправданим економічно і в науковому значенні. Таким чином, співвідношення між УОВК і ПООВК в комп'ютерній томографії визначається як конкретними цілями, що досягаються за допомогою проектованих томографів, так і використовуваними класами високопродуктивних ЕОМ і систем.

На рис. 4.6 приводиться структурна схема УОВК для комп'ютерної томографії, яка показує, що для створення УОВК можливе вживання всіх трьох вказаних класів високопродуктивних ЕОМ і систем.

Коли в процесі математичного моделювання за допомогою УОВК виділений достатньо вузький клас задач, вирішуваних, як правило, в рамках конкретного методу обчислювальної діагностики, а також визначено цільове призначення проектованої системи САОРДВ, то виникає задача, як при мінімальній витраті часу і різного роду засобів (електронно-обчислювальних, людських і т.п.) максимально використовувати обчислювальні ресурси. Рішення цієї задачі, взагалі кажучи, недоцільне за допомогою УОВК. У зв'язку з цим виникає необхідність використовувати ПООВК.

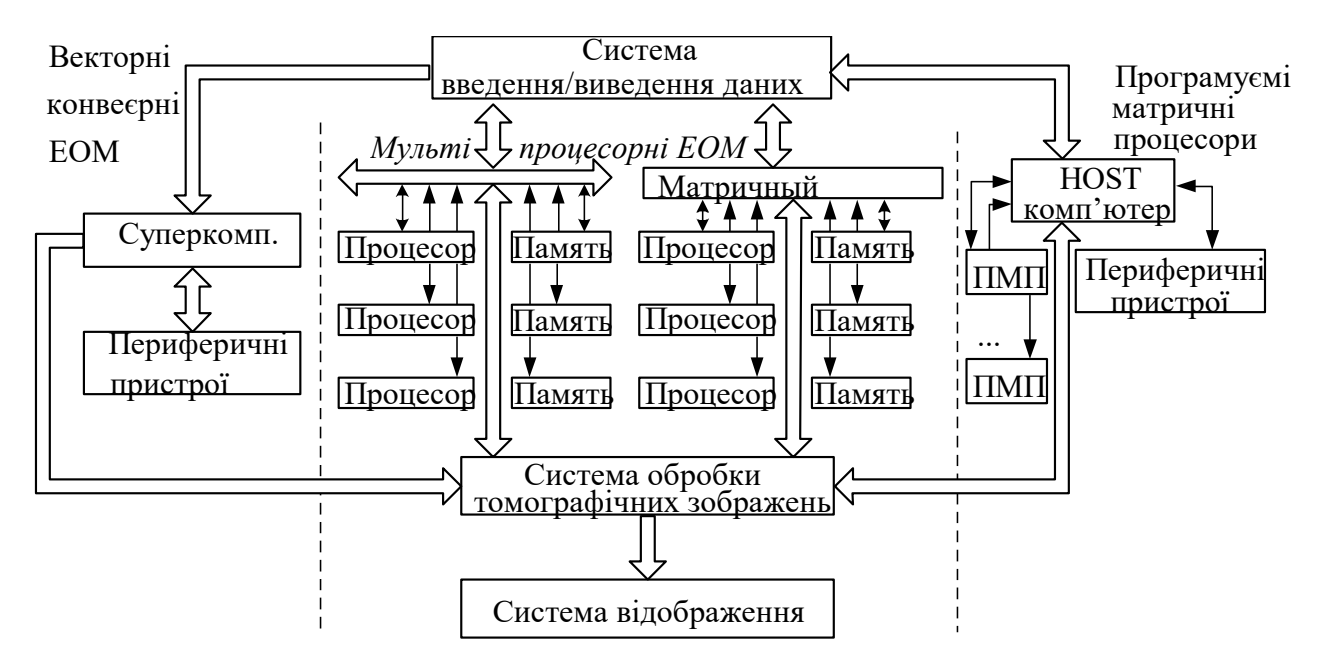

Рисунок 4.6 - Структурна схема УОВК

Розглянемо приклад побудови ПООВК для комп'ютерних томографів, в яких використовується випромінювання, що прямолінійно розповсюджується в досліджуваному об'єкті. На рис 4.7 показана типова структурна схема ПОВОК для комп'ютерних томографів.

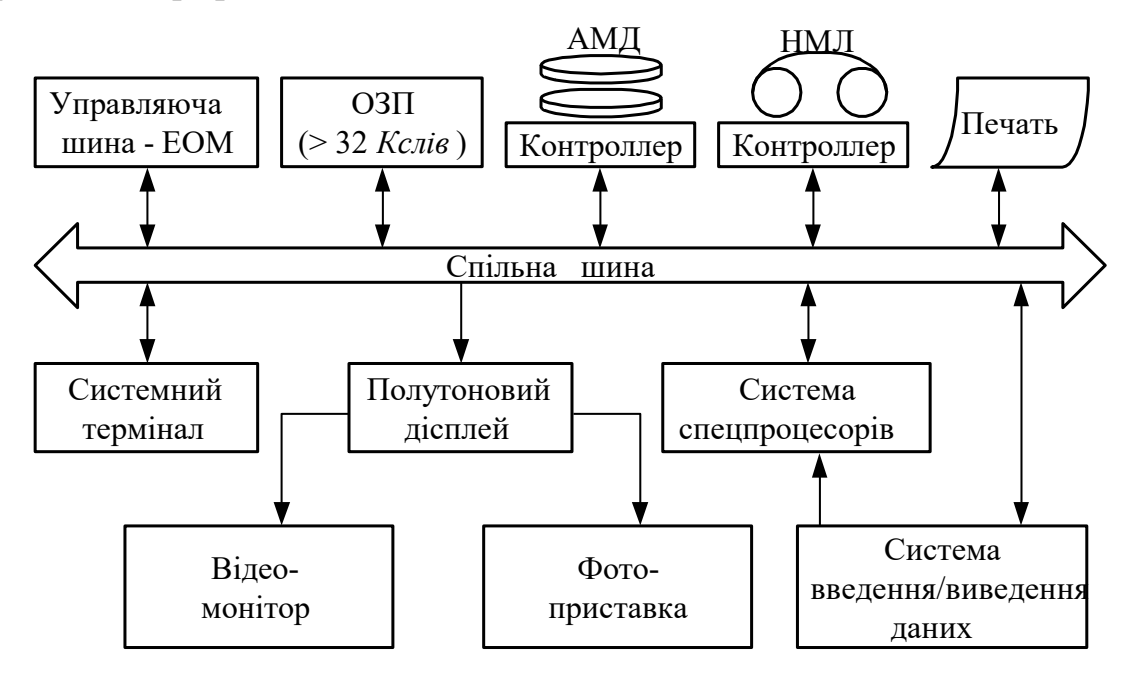

Рисунок 4.7 - Приклад структурної схеми ПООВК

Він призначений для збору виміряних при томографічних дослідженнях сигналів, контролю і аналізу стану різних підсистем, обробки і інтерпретації результатів вимірювань, відображення результатів інтерпретації з метою їх візуалізації, а також для архівації різної інформації про досліджуваний об'єкт.